# 61A Lecture 27

Friday, November 8

• Homework 8 due Tuesday 11/12 @ 11:59pm, and it's in Scheme!

• Homework 8 due Tuesday 11/12 @ 11:59pm, and it's in Scheme! • Project 4 due Thursday 11/21 @ 11:59pm, and it's a Scheme interpreter!

• Homework 8 due Tuesday 11/12 @ 11:59pm, and it's in Scheme!

• Project 4 due Thursday 11/21 @ 11:59pm, and it's a Scheme interpreter!

2

Also, the project is very long. Get started today.

The way in which names are looked up in Scheme and Python is called *lexical scope* (or *static scope*).

The way in which names are looked up in Scheme and Python is called *lexical scope* (or *static scope*).

**Lexical scope:** The parent of a frame is the environment in which a procedure was *defined*.

 $\frac{1}{4}$ 

The way in which names are looked up in Scheme and Python is called *lexical scope* (or *static scope*).

**Lexical scope:** The parent of a frame is the environment in which a procedure was *defined*.

**Dynamic scope:** The parent of a frame is the environment in which a procedure was *called*.

The way in which names are looked up in Scheme and Python is called *lexical scope* (or *static scope*).

**Lexical scope:** The parent of a frame is the environment in which a procedure was *defined*.

**Dynamic scope:** The parent of a frame is the environment in which a procedure was *called*.

(define  $f$  (lambda  $(x)$   $(+ x y))$ )

The way in which names are looked up in Scheme and Python is called *lexical scope* (or *static scope*).

**Lexical scope:** The parent of a frame is the environment in which a procedure was *defined*.

**Dynamic scope:** The parent of a frame is the environment in which a procedure was *called*.

(define  $f$  (lambda  $(x)$   $(+ x y))$ )  $(detine q (lambda (x y) (f (+ x x)))$ 

The way in which names are looked up in Scheme and Python is called *lexical scope* (or *static scope*).

**Lexical scope:** The parent of a frame is the environment in which a procedure was *defined*.

**Dynamic scope:** The parent of a frame is the environment in which a procedure was *called*.

(define  $f$  (lambda  $(x)$   $(+ x y))$ )  $(detine q (lambda (x y) (f (+ x x)))$ (g 3 7)

The way in which names are looked up in Scheme and Python is called *lexical scope* (or *static scope*).

**Lexical scope:** The parent of a frame is the environment in which a procedure was *defined*.

**Dynamic scope:** The parent of a frame is the environment in which a procedure was *called*.

(define  $f$  (lambda  $(x)$   $(+ x y))$ ) (define  $g$  (lambda  $(x, y)$  (f  $(+ x, x))$ ))

#### (g 3 7)

4

**Lexical scope:** The parent for f's frame is the global frame.

The way in which names are looked up in Scheme and Python is called *lexical scope* (or *static scope*).

**Lexical scope:** The parent of a frame is the environment in which a procedure was *defined*.

**Dynamic scope:** The parent of a frame is the environment in which a procedure was *called*.

 $(detine f (lambda (x) (+ x y)))$  $(detine q (lambda (x y) (f (+ x x)))$ 

#### (g 3 7)

4

**Lexical scope:** The parent for f's frame is the global frame.

**Dynamic scope:** The parent for f's frame is g's frame.

The way in which names are looked up in Scheme and Python is called *lexical scope* (or *static scope*).

**Lexical scope:** The parent of a frame is the environment in which a procedure was *defined*.

**Dynamic scope:** The parent of a frame is the environment in which a procedure was *called*.

 $(detine f (lambda (x) (+ x y)))$  $(detine q (lambda (x y) (f (+ x x)))$ 

#### (g 3 7)

4

**Lexical scope:** The parent for f's frame is the global frame. *Error: unknown identifier: y*

**Dynamic scope:** The parent for f's frame is g's frame.

The way in which names are looked up in Scheme and Python is called *lexical scope* (or *static scope*).

**Lexical scope:** The parent of a frame is the environment in which a procedure was *defined*.

**Dynamic scope:** The parent of a frame is the environment in which a procedure was *called*.

4

 $(detine f (lambda (x) (+ x y)))$  $(detine q (lambda (x y) (f (+ x x)))$ (g 3 7) **Lexical scope:** The parent for f's frame is the global frame. **Dynamic scope:** The parent for f's frame is g's frame. *Error: unknown identifier: y 13*

The way in which names are looked up in Scheme and Python is called *lexical scope* (or *static scope*).

**Lexical scope:** The parent of a frame is the environment in which a procedure was *defined*.

**Dynamic scope:** The parent of a frame is the environment in which a procedure was *called*.

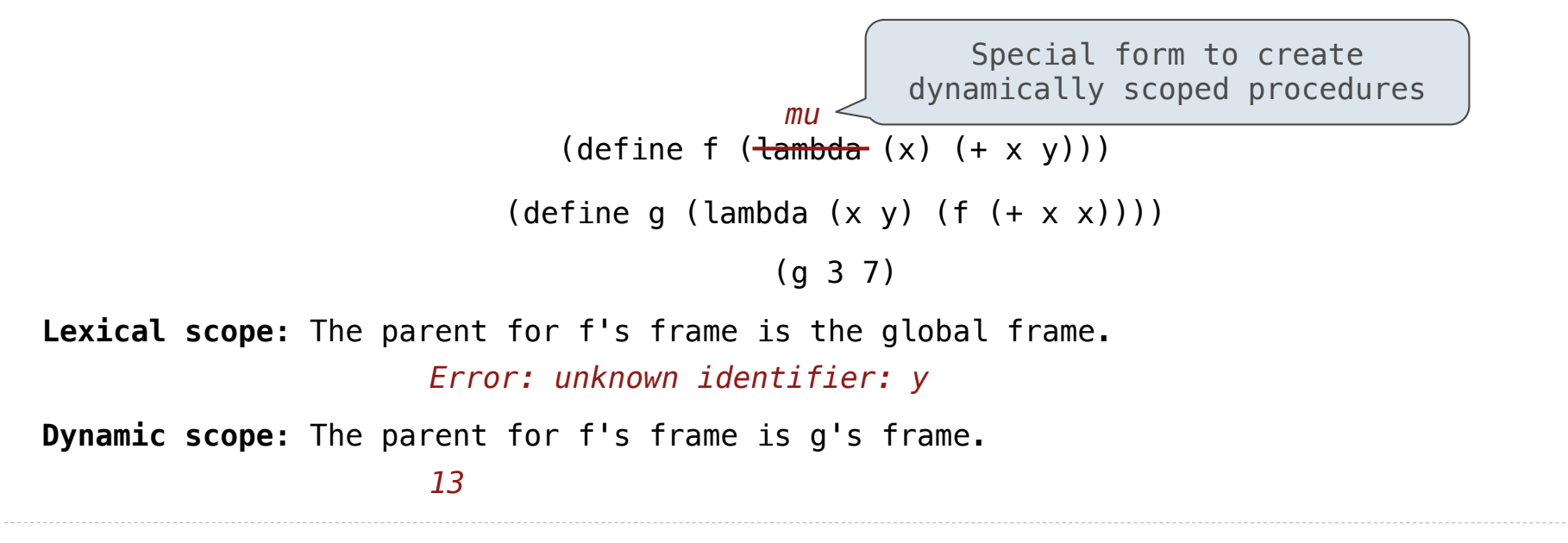

Tail Recursion

All functions are pure functions.

All functions are pure functions.

No re-assignment and no mutable data types.

All functions are pure functions.

No re-assignment and no mutable data types.

6

Name-value bindings are permanent.

All functions are pure functions.

No re-assignment and no mutable data types.

Name-value bindings are permanent.

Advantages of functional programming:

All functions are pure functions.

No re-assignment and no mutable data types.

Name-value bindings are permanent.

Advantages of functional programming:

• The value of an expression is independent of the order in which sub-expressions are evaluated.

All functions are pure functions.

No re-assignment and no mutable data types.

Name-value bindings are permanent.

Advantages of functional programming:

• The value of an expression is independent of the order in which sub-expressions are evaluated.

 $-\frac{1}{6}$ 

• Sub-expressions can safely be evaluated in parallel or on demand (lazily).

All functions are pure functions.

No re-assignment and no mutable data types.

Name-value bindings are permanent.

Advantages of functional programming:

- The value of an expression is independent of the order in which sub-expressions are evaluated.
- Sub-expressions can safely be evaluated in parallel or on demand (lazily).
- **Referential transparency**: The value of an expression does not change when we substitute one of its subexpression with the value of that subexpression.

All functions are pure functions.

No re-assignment and no mutable data types.

Name-value bindings are permanent.

Advantages of functional programming:

- The value of an expression is independent of the order in which sub-expressions are evaluated.
- Sub-expressions can safely be evaluated in parallel or on demand (lazily).
- **Referential transparency**: The value of an expression does not change when we substitute one of its subexpression with the value of that subexpression.

But... no for/while statements! Can we make basic iteration efficient? Yes!

In Python, recursive calls always create new active frames.

factorial(n, k) computes:  $k * n!$ 

In Python, recursive calls always create new active frames.

factorial(n, k) computes:  $k * n!$ 

 $\frac{1}{7}$ 

```
def factorial(n, k):
    if n == 0:
         return k
     else:
         return factorial(n-1, k*n)
```
In Python, recursive calls always create new active frames.

```
factorial(n, k) computes: k * n!
```

```
def factorial(n, k):
    if n == 0:
         return k
     else:
         return factorial(n-1, k*n)
def factorial(n, k):
    while n > 0:
        n, k = n-1, k*n return k
```
In Python, recursive calls always create new active frames.

factorial(n, k) computes:  $k * n!$ 

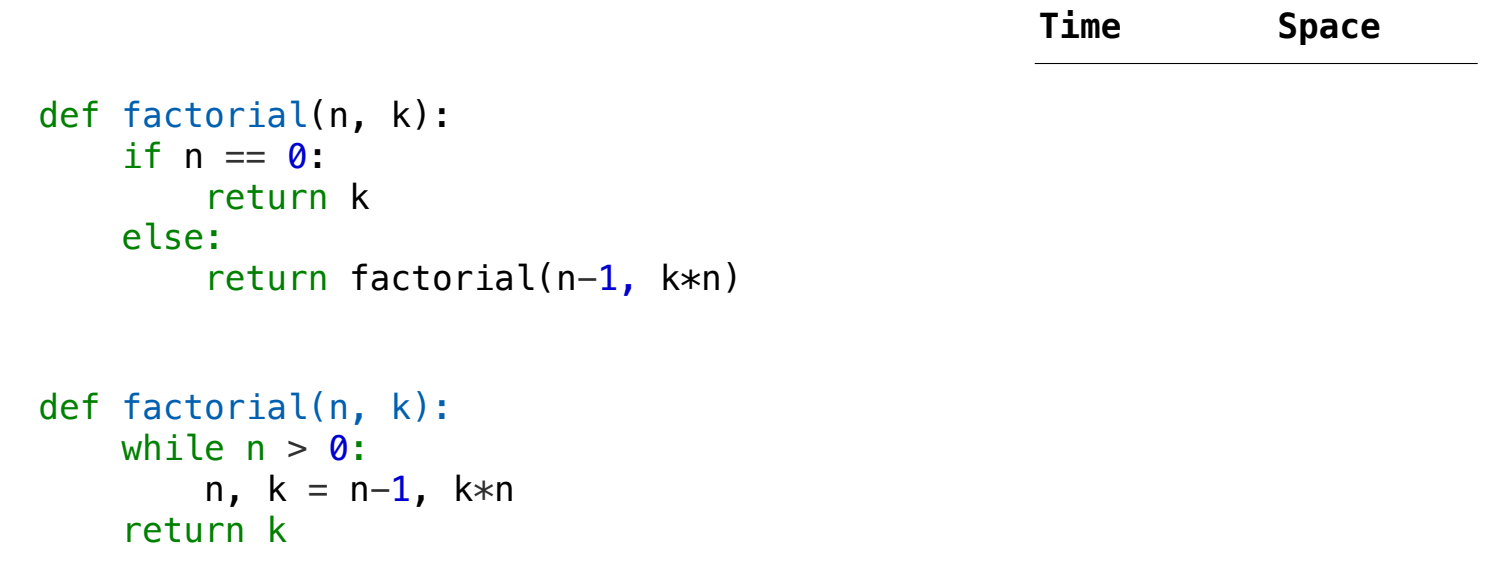

In Python, recursive calls always create new active frames.

factorial(n, k) computes:  $k * n!$ 

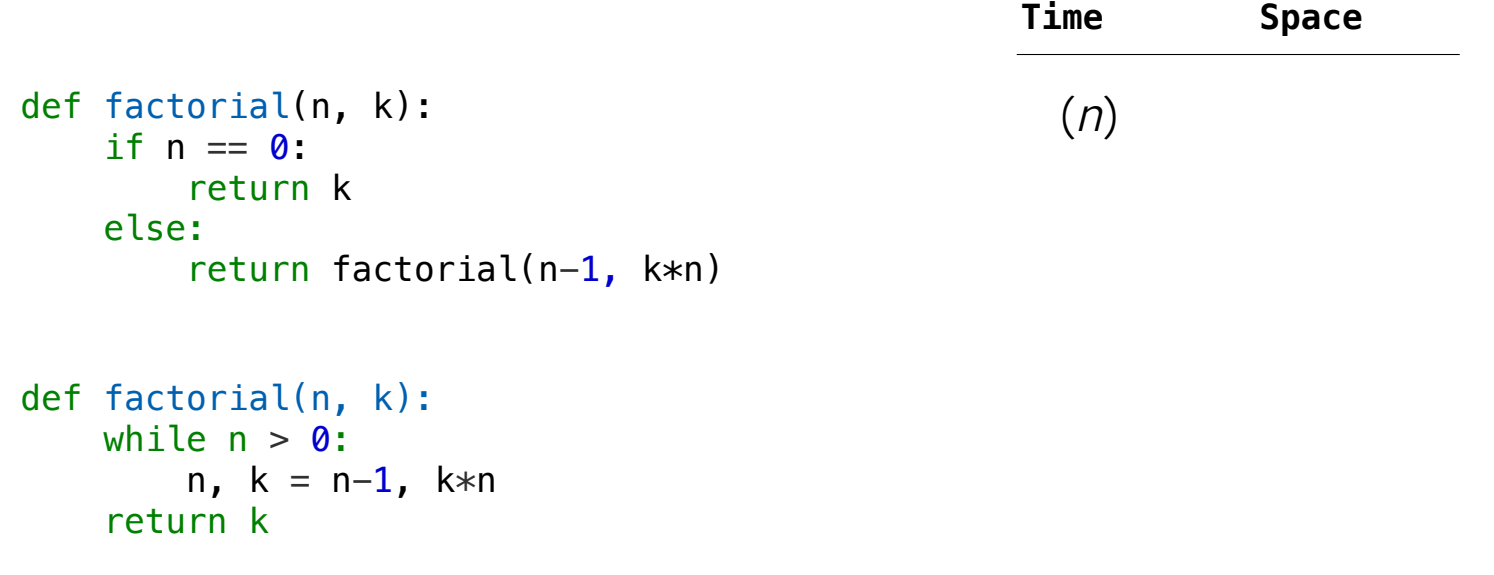

In Python, recursive calls always create new active frames.

factorial(n, k) computes:  $k * n!$ 

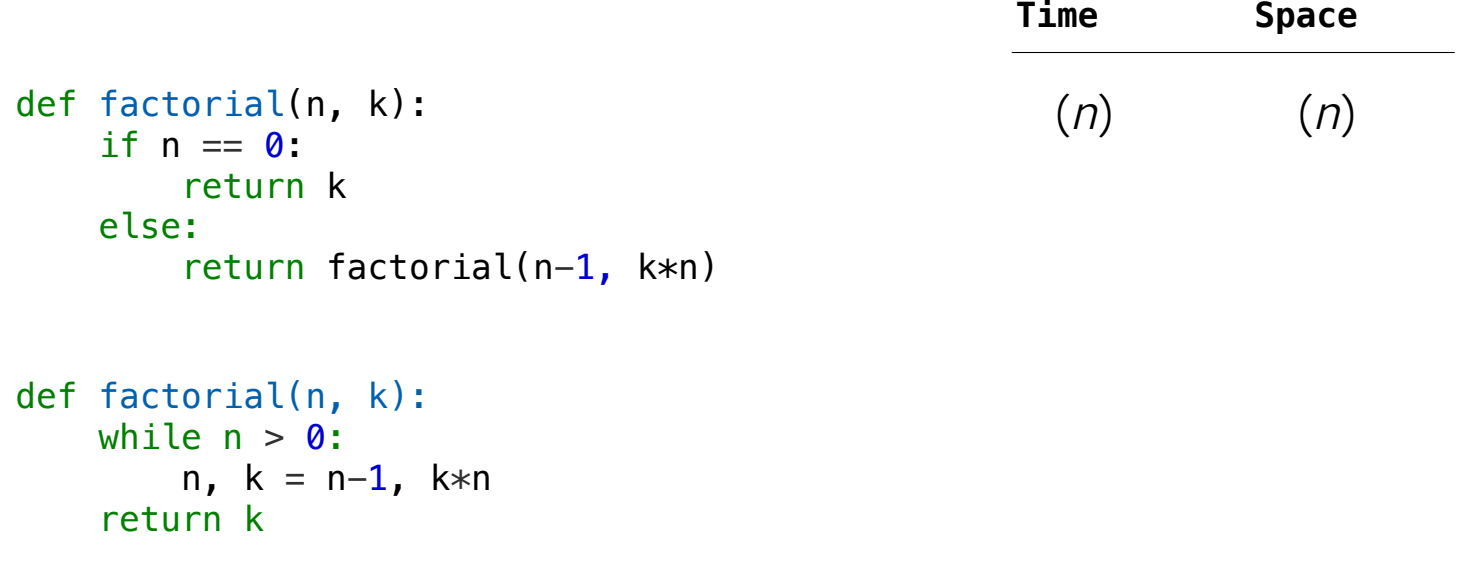

In Python, recursive calls always create new active frames.

factorial(n, k) computes:  $k * n!$ 

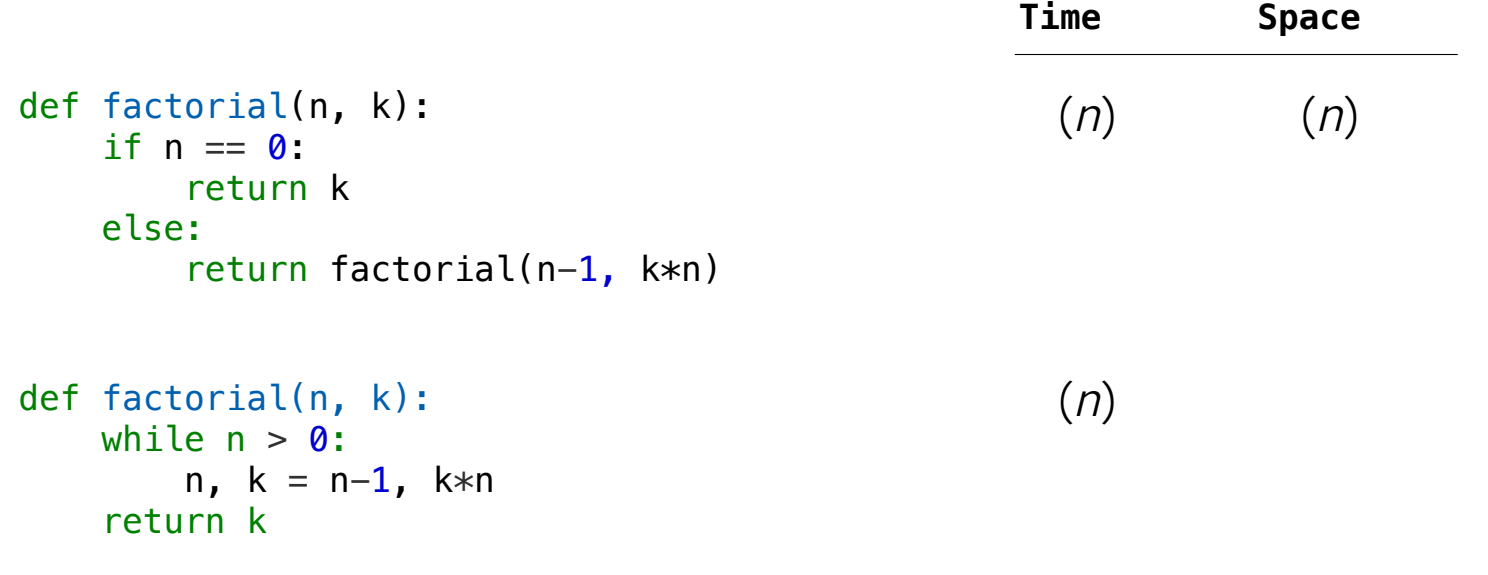

In Python, recursive calls always create new active frames.

factorial(n, k) computes:  $k * n!$ 

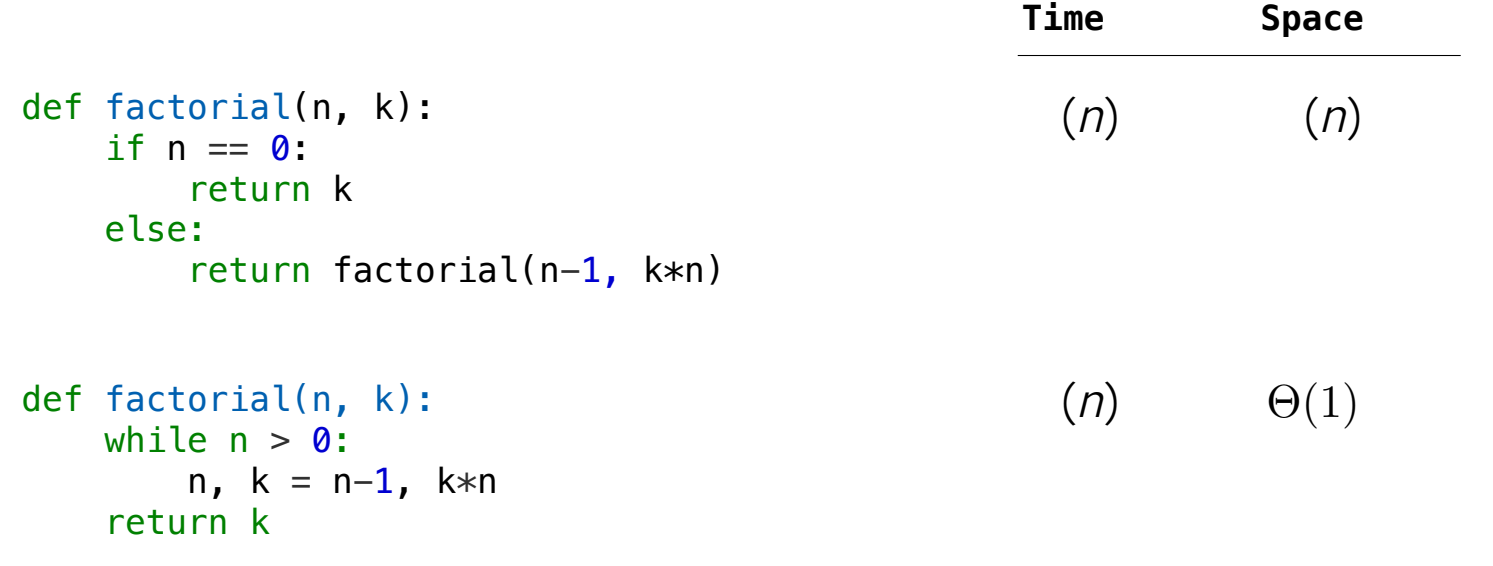
Recursion and Iteration in Python

In Python, recursive calls always create new active frames.

factorial(n, k) computes:  $k * n!$ 

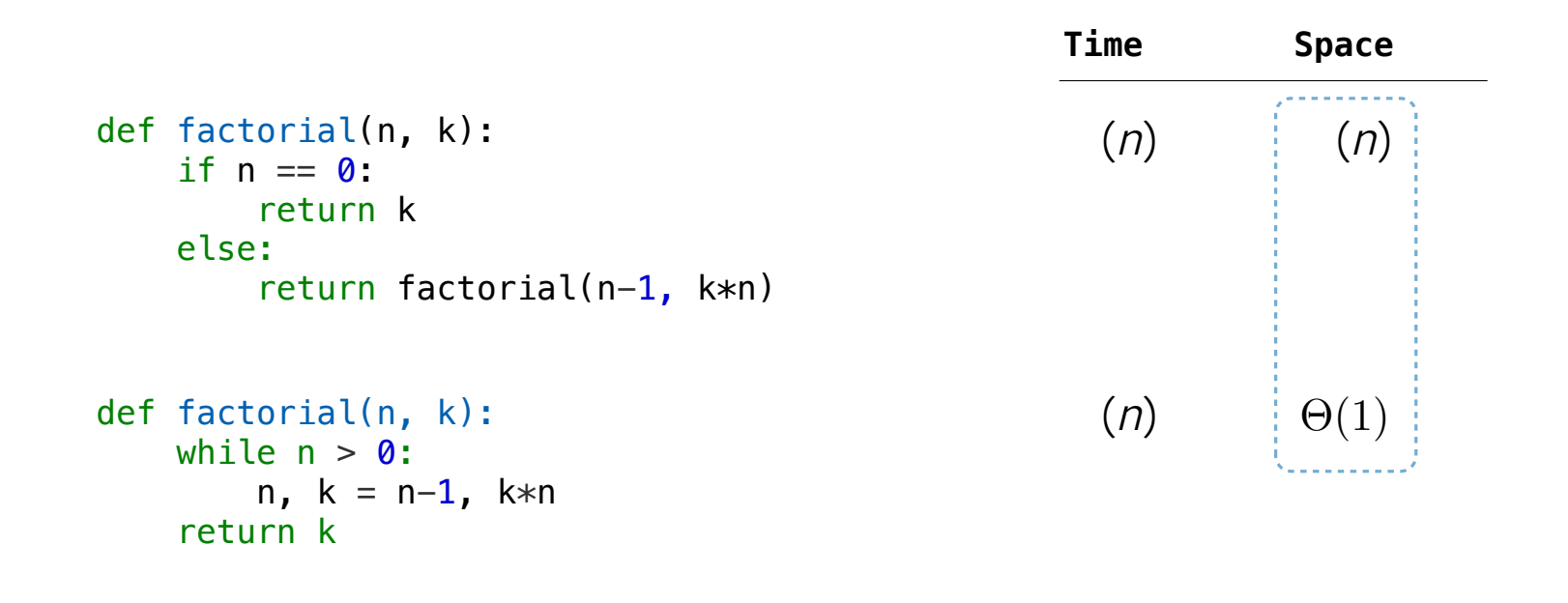

From the Revised<sup>7</sup> Report on the Algorithmic Language Scheme:

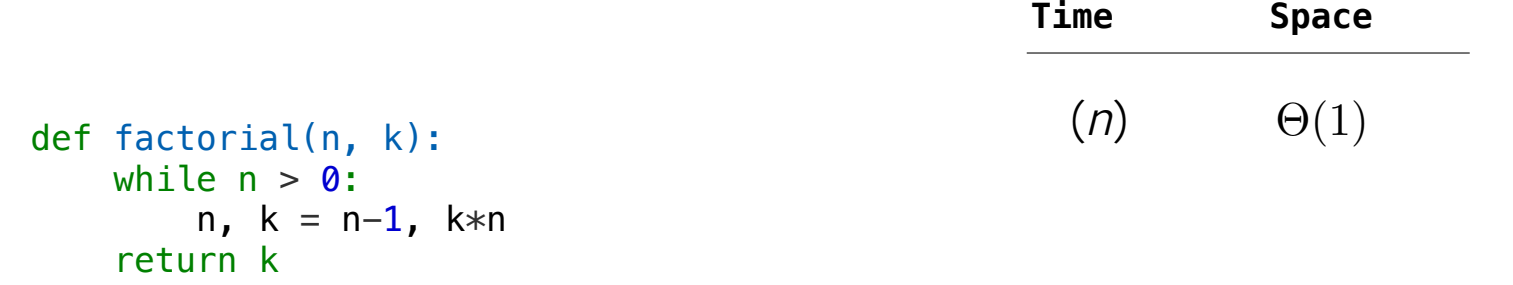

From the Revised<sup>7</sup> Report on the Algorithmic Language Scheme:

"Implementations of Scheme are required to be *properly tail-recursive*. This allows the execution of an iterative computation in constant space, even if the iterative computation is described by a syntactically recursive procedure."

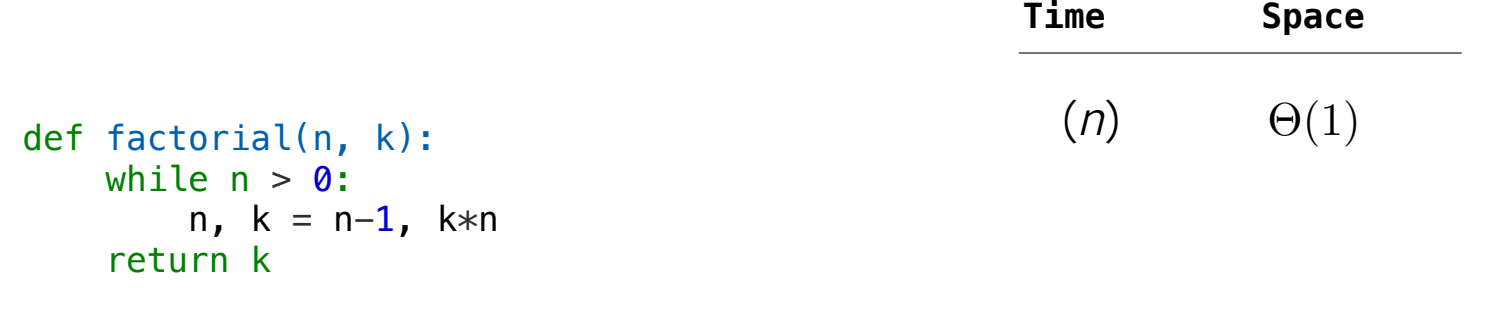

 $\bar{8}$ 

From the Revised<sup>7</sup> Report on the Algorithmic Language Scheme:

"Implementations of Scheme are required to be *properly tail-recursive*. This allows the execution of an iterative computation in constant space, even if the iterative computation is described by a syntactically recursive procedure."

```
(define (factorial n k)
  (if (zero? n) k
    (factorial (- n 1))(* k n)))
```
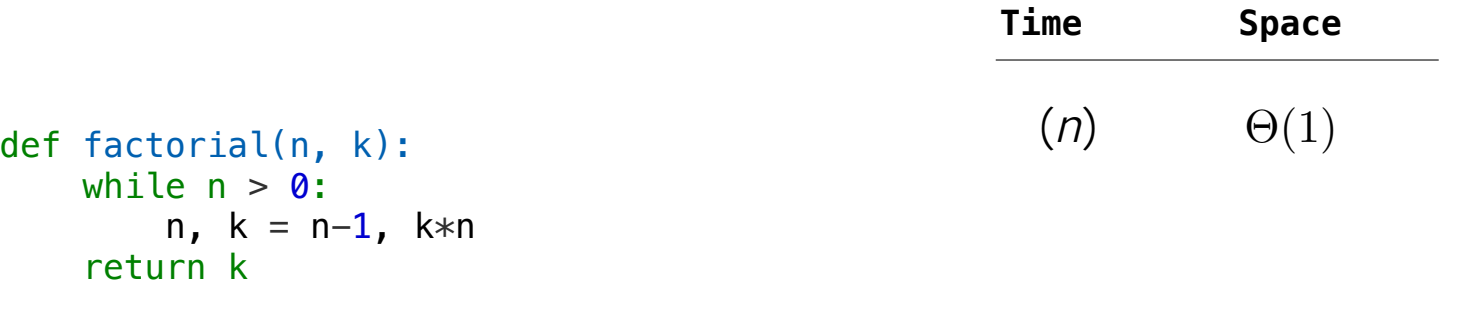

From the Revised<sup>7</sup> Report on the Algorithmic Language Scheme:

"Implementations of Scheme are required to be *properly tail-recursive*. This allows the execution of an iterative computation in constant space, even if the iterative computation is described by a syntactically recursive procedure."

```
(define (factorial n k)
  (if (zero? n) k
    (factorial (- n 1))(* k n)))
```
Should use resources like

```
def factorial(n, k):
   while n > 0:
        n, k = n-1, k*n return k
```
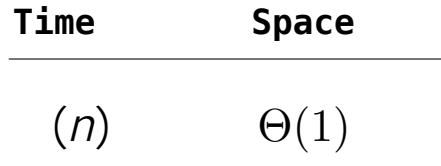

From the Revised<sup>7</sup> Report on the Algorithmic Language Scheme:

"Implementations of Scheme are required to be *properly tail-recursive*. This allows the execution of an iterative computation in constant space, even if the iterative computation is described by a syntactically recursive procedure."

```
(define (factorial n k)
  (if (zero? n) k
   (factorial (- n 1))(* k n)))
```
Should use resources like

```
def factorial(n, k):
    while n > 0:
        n, k = n-1, k*n return k
```
*How?* Eliminate the middleman!

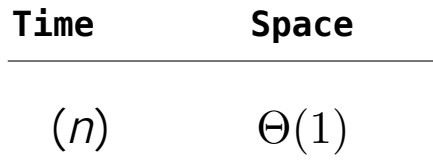

From the Revised<sup>7</sup> Report on the Algorithmic Language Scheme:

"Implementations of Scheme are required to be *properly tail-recursive*. This allows the execution of an iterative computation in constant space, even if the iterative computation is described by a syntactically recursive procedure."

```
(define (factorial n k)
   (if (zero? n) k
    (factorial (- n 1))(* k n)))def factorial(n, k):
    while n > 0:
        n, k = n-1, k*n return k
                                             How? Eliminate the middleman!
Should use resources like
                                                             \Theta(1)Time Space
                                                   (n)
                                   (Demo)
```
http://goo.gl/tu9sJW

A procedure call that has not yet returned is *active.* Some procedure calls are *tail calls*. A Scheme interpreter should support an *unbounded number* of active tail calls using only a *constant* amount of space.

A procedure call that has not yet returned is *active.* Some procedure calls are *tail calls*. A Scheme interpreter should support an *unbounded number* of active tail calls using only a *constant* amount of space.

A tail call is a call expression in a *tail context*:

A procedure call that has not yet returned is *active.* Some procedure calls are *tail calls*. A Scheme interpreter should support an *unbounded number* of active tail calls using only a *constant* amount of space.

A tail call is a call expression in a *tail context*:

• The last body sub-expression in a lambda expression

A procedure call that has not yet returned is *active.* Some procedure calls are *tail calls*. A Scheme interpreter should support an *unbounded number* of active tail calls using only a *constant* amount of space.

A tail call is a call expression in a *tail context*:

- The last body sub-expression in a lambda expression
- Sub-expressions 2 & 3 in a tail context **if** expression

A procedure call that has not yet returned is *active.* Some procedure calls are *tail calls*. A Scheme interpreter should support an *unbounded number* of active tail calls using only a *constant* amount of space.

A tail call is a call expression in a *tail context*:

- The last body sub-expression in a lambda expression
- Sub-expressions 2 & 3 in a tail context **if** expression

```
(define (factorial n k)
 (if (= n 0) k(factorial (- n 1))(* k n) ) ) )
```
 $-10$ 

A procedure call that has not yet returned is *active.* Some procedure calls are *tail calls*. A Scheme interpreter should support an *unbounded number* of active tail calls using only a *constant* amount of space.

A tail call is a call expression in a *tail context*:

- The last body sub-expression in a lambda expression
- Sub-expressions 2 & 3 in a tail context **if** expression

```
(define (factorial n k)
 i(if (= n 0) k
   (factorial (- n 1))(* k n) ) )
```
A procedure call that has not yet returned is *active.* Some procedure calls are *tail calls*. A Scheme interpreter should support an *unbounded number* of active tail calls using only a *constant* amount of space.

A tail call is a call expression in a *tail context*:

- The last body sub-expression in a lambda expression
- Sub-expressions 2 & 3 in a tail context **if** expression

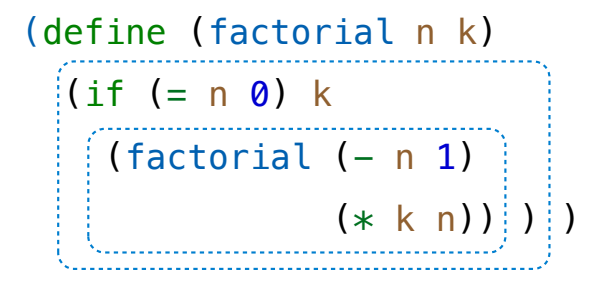

A procedure call that has not yet returned is *active.* Some procedure calls are *tail calls*. A Scheme interpreter should support an *unbounded number* of active tail calls using only a *constant* amount of space.

A tail call is a call expression in a *tail context*:

- The last body sub-expression in a lambda expression
- Sub-expressions 2 & 3 in a tail context **if** expression
- All non-predicate sub-expressions in a tail context **cond**

$$
\begin{array}{c}\n\text{(define (factorial n k)}\\
\hline\n\begin{pmatrix}\n\text{(if (= n 0) k} \\
\text{(factorial (- n 1))} \\
\hline\n\end{pmatrix}\n\end{array}
$$

A procedure call that has not yet returned is *active.* Some procedure calls are *tail calls*. A Scheme interpreter should support an *unbounded number* of active tail calls using only a *constant* amount of space.

- A tail call is a call expression in a *tail context*:
- The last body sub-expression in a lambda expression
- Sub-expressions 2 & 3 in a tail context **if** expression
- All non-predicate sub-expressions in a tail context **cond**
- The last sub-expression in a tail context **and** or **or**

$$
\begin{array}{c}\n\text{(define (factorial n k)}\\
\hline\n\text{(if (= n 0) k}\\
\hline\n\text{(factorial (- n 1))}\\
\hline\n\text{(k k n))}\n\end{array}
$$

A procedure call that has not yet returned is *active.* Some procedure calls are *tail calls*. A Scheme interpreter should support an *unbounded number* of active tail calls using only a *constant* amount of space.

- A tail call is a call expression in a *tail context*:
- The last body sub-expression in a lambda expression
- Sub-expressions 2 & 3 in a tail context **if** expression
- All non-predicate sub-expressions in a tail context **cond**
- The last sub-expression in a tail context **and** or **or**
- The last sub-expression in a tail context **begin**

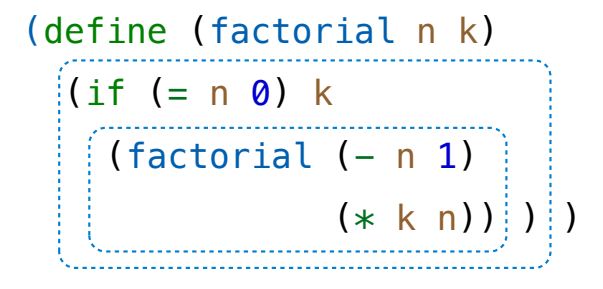

 $10^{-1}$ 

A procedure call that has not yet returned is *active.* Some procedure calls are *tail calls*. A Scheme interpreter should support an *unbounded number* of active tail calls using only a *constant* amount of space.

A tail call is a call expression in a *tail context*:

• The last body sub-expression in a lambda expression

• Sub-expressions 2 & 3 in a tail context **if** expression

• All non-predicate sub-expressions in a tail context **cond**

• The last sub-expression in a tail context **and** or **or**

• The last sub-expression in a tail context **begin**

(define (factorial n k)  $(if (= n 0) k)$  $($ factorial  $($  - n 1)  $(* k n))$ )

--------------------------------------

A call expression is not a tail call if more computation is still required in the calling procedure.

 $-11$ 

A call expression is not a tail call if more computation is still required in the calling procedure.

 $\frac{1}{11}$ 

```
(define (length s)
```
(if (null? s) 0

```
 (+ 1 (length (cdr s)) ) ) )
```
A call expression is not a tail call if more computation is still required in the calling procedure.

(define (length s)

 $\int (if (null? s) 0)$ 

 $(+ 1$  (length (cdr s)) ) )

A call expression is not a tail call if more computation is still required in the calling procedure.

(define (length s) (if (null? s) 0  $\left(\left(+ 1 \text{ (length (cdr s))) }\right)\right)$ 

A call expression is not a tail call if more computation is still required in the calling procedure.

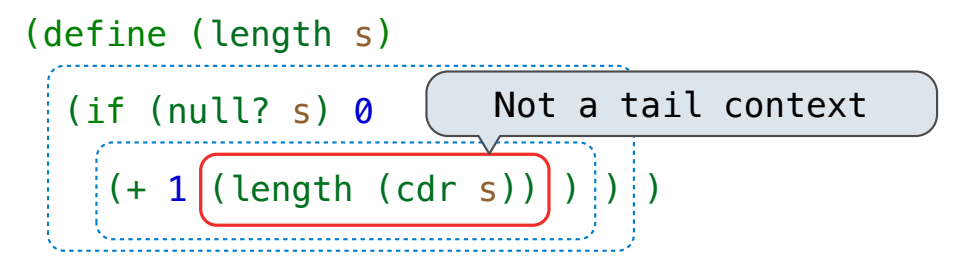

A call expression is not a tail call if more computation is still required in the calling procedure.

11

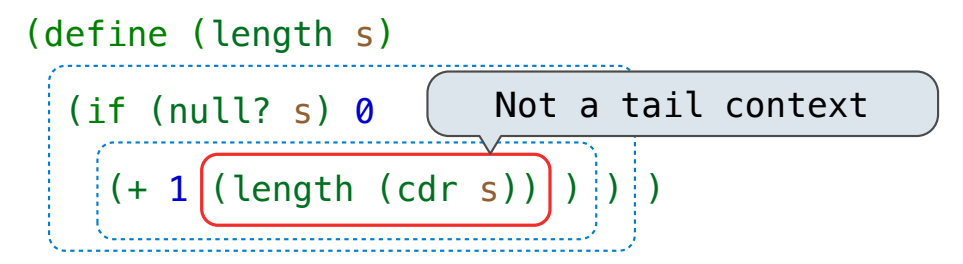

A call expression is not a tail call if more computation is still required in the calling procedure.

 $-11$ 

```
(define (length-tail s)
```
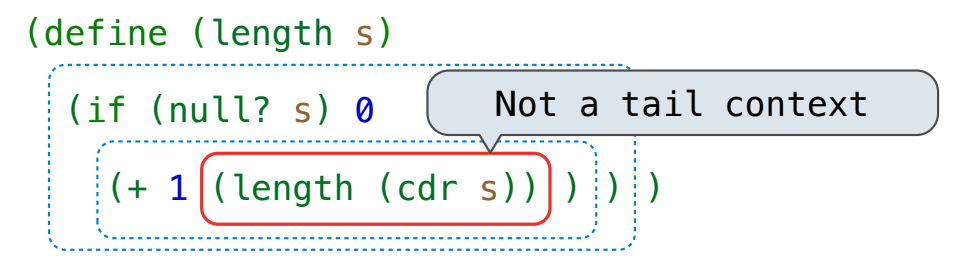

A call expression is not a tail call if more computation is still required in the calling procedure.

11

```
(define (length-tail s)
   (define (length-iter s n)
```
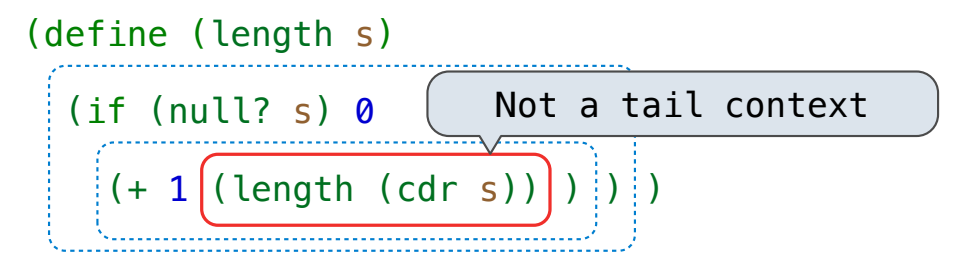

A call expression is not a tail call if more computation is still required in the calling procedure.

11

```
(define (length-tail s)
   (define (length-iter s n)
     (if (null? s) n
```
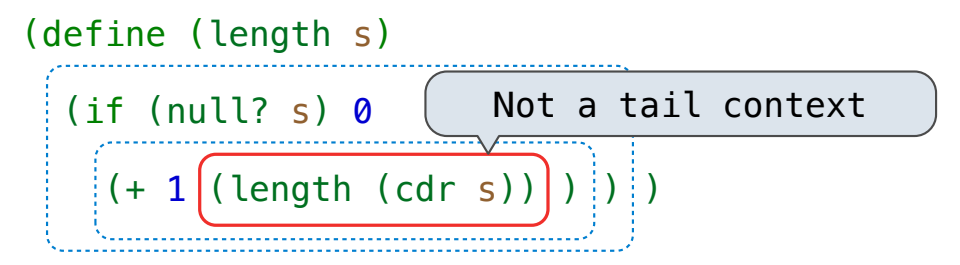

A call expression is not a tail call if more computation is still required in the calling procedure.

11

```
(define (length-tail s)
   (define (length-iter s n)
     (if (null? s) n
      (length-iter (cdr s) (+ 1 n))) )
```
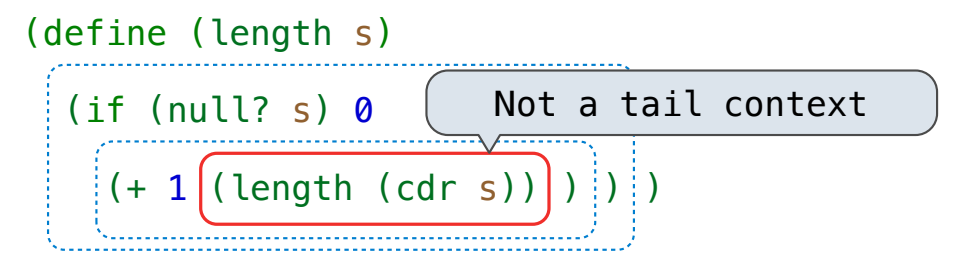

A call expression is not a tail call if more computation is still required in the calling procedure.

11

```
(define (length-tail s)
  (define (length-iter s n)
    (if (null? s) n
      (length-iter (cdr s) (+ 1 n))) ) (length-iter s 0) )
```
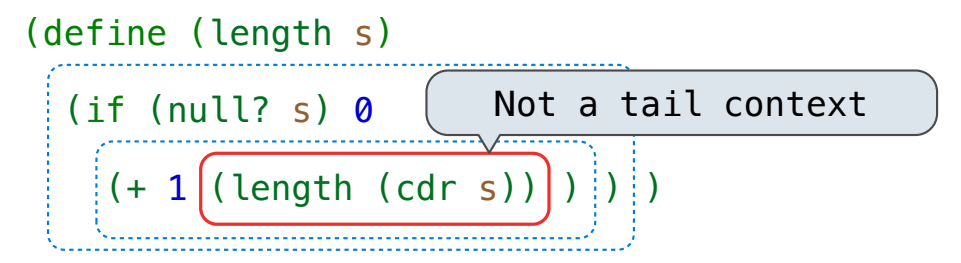

A call expression is not a tail call if more computation is still required in the calling procedure.

11

```
(define (length-tail s)
   (define (length-iter s n)
      (if (null? s) n
        (length-iter (cdr s) (+ 1 n))) )\left\lceil \left( \text{length}-\text{iter s 0} \right) \right\rceil )
```
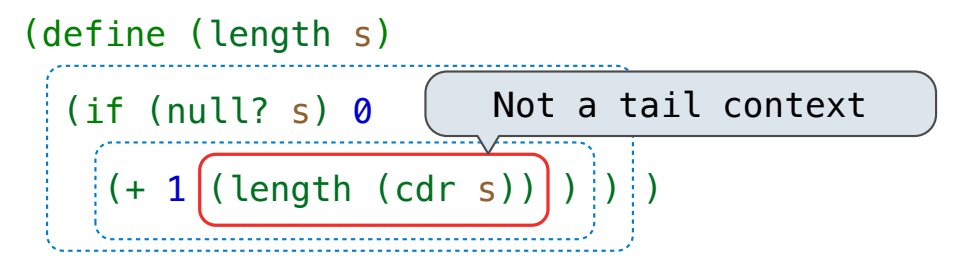

A call expression is not a tail call if more computation is still required in the calling procedure.

11

```
(define (length-tail s)
   (define (length-iter s n)
    (if (null? s) n
     (length-iter (cdr s) (+ 1 n)))((length-iter s 0))
```
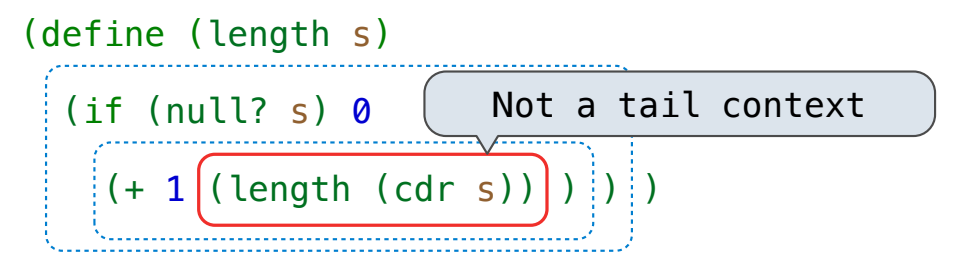

A call expression is not a tail call if more computation is still required in the calling procedure.

11

```
(define (length-tail s)
    (define (length-iter s n)
       (if (null? s) n
        \left(\begin{array}{ccc}\n\text{(length–iter (cdr s) (+ 1 n)}\n\end{array}\right)((length-iter s 0))
```
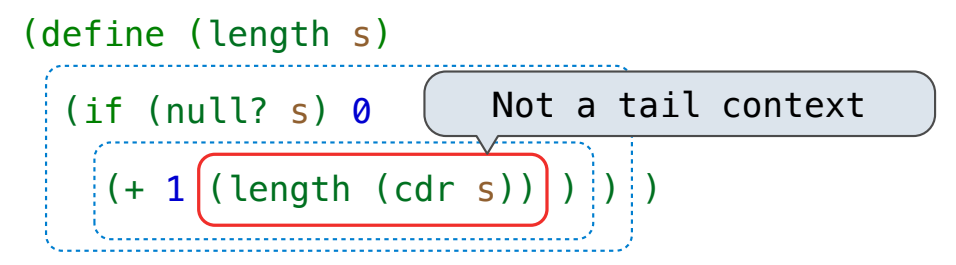

A call expression is not a tail call if more computation is still required in the calling procedure.

Linear recursive procedures can often be re-written to use tail calls.

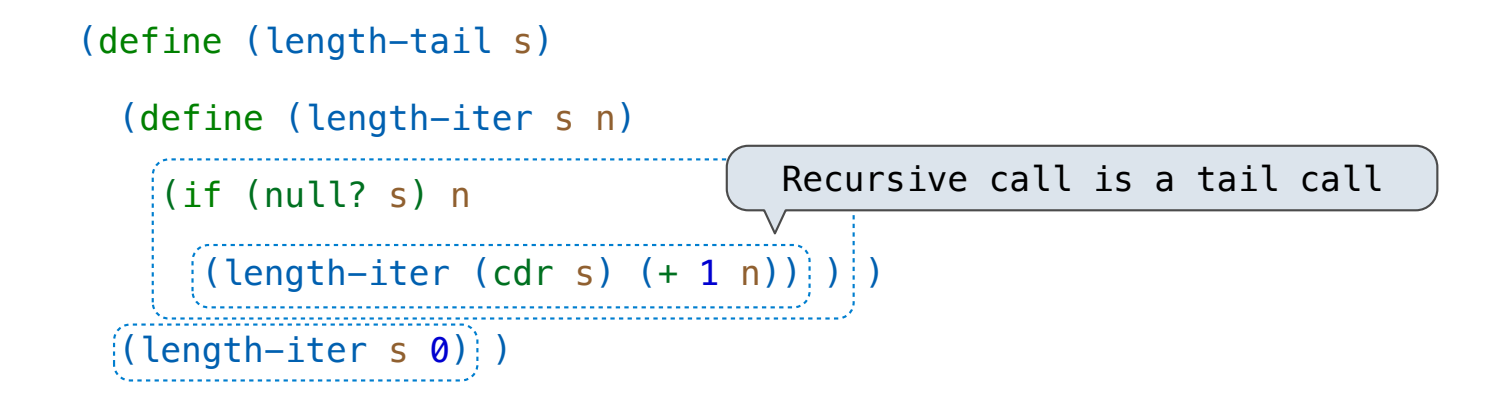
The return value of the tail call is the return value of the current procedure call.

The return value of the tail call is the return value of the current procedure call. Therefore, tail calls shouldn't increase the environment size.

The return value of the tail call is the return value of the current procedure call. Therefore, tail calls shouldn't increase the environment size.

(Demo)

Tail Recursion Examples

```
;; Compute the length of s.
(define (length s)
   (+ 1 (if (null? s)
            -1
            (length (cdr s))) ) )
;; Return the nth Fibonacci number.
(define (fib n)
   (define (fib-iter current k)
     (if (= k n)
         current
         (fib-iter (+ current
                     (fib (-k 1)))(+ k 1) ) )
  (i \nvert f = 1 \nvert n) 0 (fib-iter 1 2));; Return whether s contains v.
                                                 (define (contains s v)
                                                   (if (null? s)
                                                        false
                                                        (if (= v (car s))
                                                            true
                                                            (contains (cdr s) v))))
                                                ;; Return whether s has any repeated elements.
                                                 (define (has-repeat s)
                                                   (if (null? s)
                                                        false
                                                       (if (contains? (cdr s) (car s))
                                                            true
                                                           (has-repeat (cdr s))) )
```
Which of the following procedures run in constant space?  $\Theta(1)$ 

```
;; Return whether s contains v.
;; Compute the length of s.
(define (length s)
                                             (define (contains s v)
 (t + 1 (if (null? s)
                                               (if (null? s)
                                                   false
           -1
          (lenqth (cdr s))))
                                                   (if (= v (car s))
   true
;; Return the nth Fibonacci number.
                                                       (contains (cdr s) v))))
(define (fib n)
  (define (fib-iter current k)
                                             ;; Return whether s has any repeated elements.
    (if (= k n)
                                             (define (has-repeat s)
                                               (if (null? s)
        current
        (fib-iter (+ current
                                                   false
                  (fib (-k 1))) (if (contains? (cdr s) (car s))
                 (+ k 1) ) )
                                                       true
 (i \nvert f = 1 \nvert n) 0 (fib-iter 1 2))(has-repeat (cdr s))) )
```
Which of the following procedures run in constant space?  $\Theta(1)$ 

```
;; Compute the length of s.
(define (length s)
 (t + 1)(if (null? s)) -1
           (length (cdr s)))
;; Return the nth Fibonacci number.
(define (fib n)
   (define (fib-iter current k)
     (if (= k n)
         current
         (fib-iter (+ current
                    (fib (- k 1)))(+ k 1) )
  (i \nvert f = 1 \nvert n) 0 (fib-iter 1 2));; Return whether s contains v.
                                                 (define (contains s v)
                                                   (if (null? s)
                                                       false
                                                        (if (= v (car s))
                                                            true
                                                            (contains (cdr s) v))))
                                                ;; Return whether s has any repeated elements.
                                                 (define (has-repeat s)
                                                   (if (null? s)
                                                        false
                                                        (if (contains? (cdr s) (car s))
                                                            true
                                                           (has-repeat (cdr s))) ) )
```

```
Which of the following procedures run in constant space? \Theta(1)
```

```
;; Compute the length of s.
(define (length s)
 (t + 1)(if (null? s)) -1
           (length (cdr s))
;; Return the nth Fibonacci number.
(define (fib n)
   (define (fib-iter current k)
     (if (= k n)
         current
         (fib-iter (+ current
                     (fib (-k 1)))(+ k 1) )
  (i \nvert f = 1 \nvert n) 0 (fib-iter 1 2));; Return whether s contains v.
                                                 (define (contains s v)
                                                    (if (null? s)
                                                        false
                                                        (if (= v (car s))
                                                            true
                                                            (contains (cdr s) v))))
                                                 ;; Return whether s has any repeated elements.
                                                 (define (has-repeat s)
                                                    (if (null? s)
                                                        false
                                                        (if (contains? (cdr s) (car s))
                                                            true
                                                           (has-repeat (cdr s))) ) )
```
 $-14$ 

```
Which of the following procedures run in constant space? \Theta(1)
```
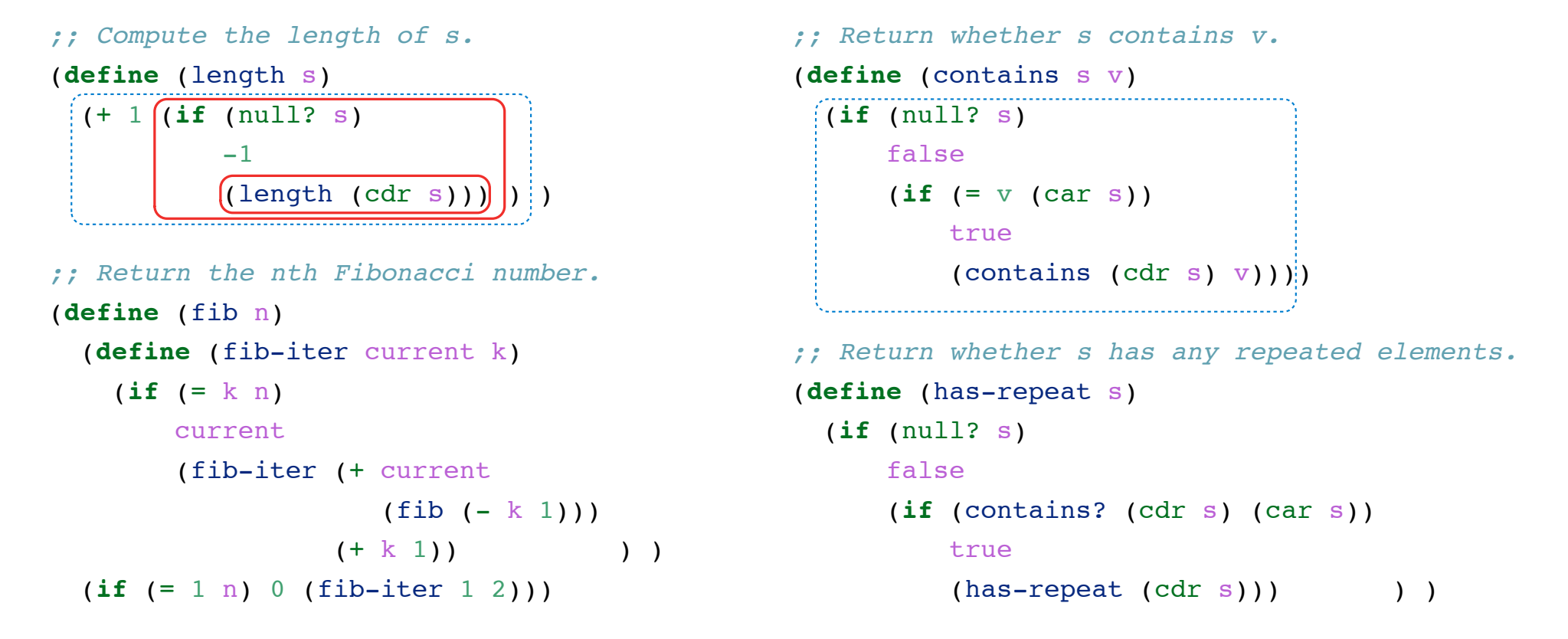

```
Which of the following procedures run in constant space? \Theta(1)
```
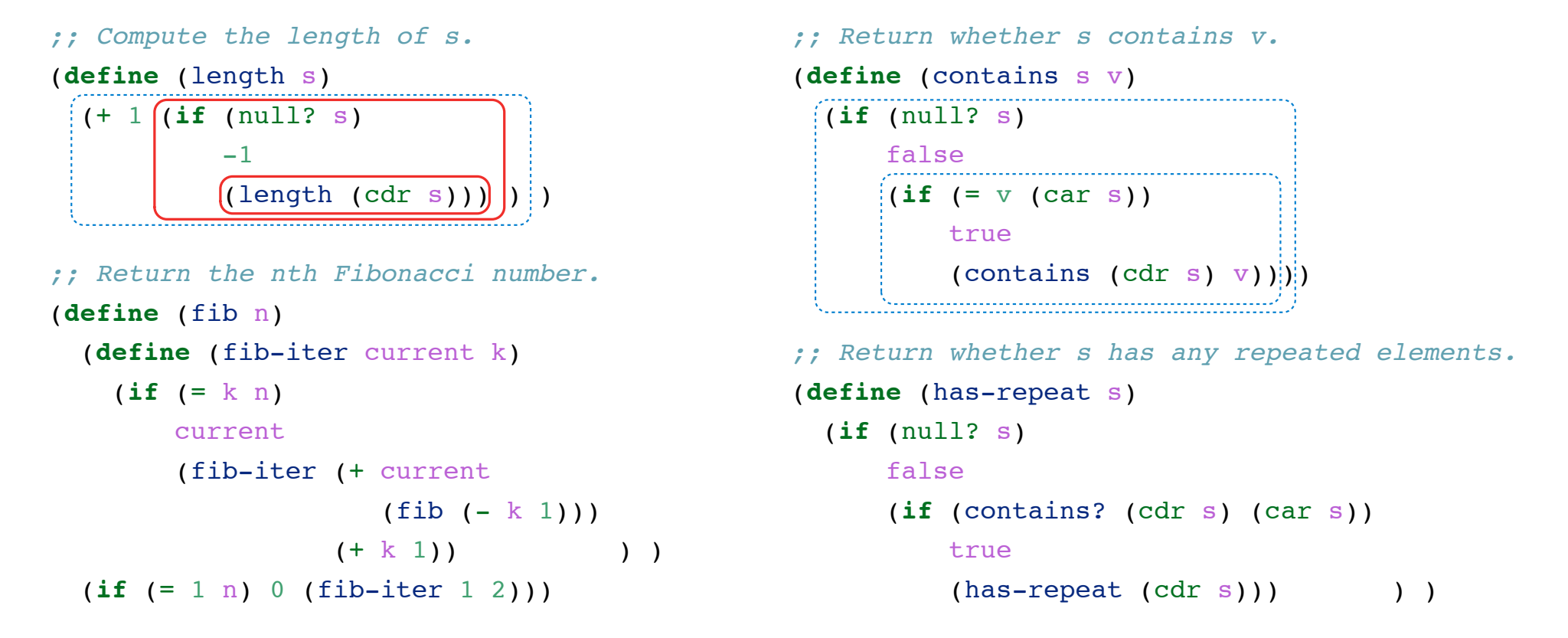

 $-14$ 

```
Which of the following procedures run in constant space? \Theta(1)
```
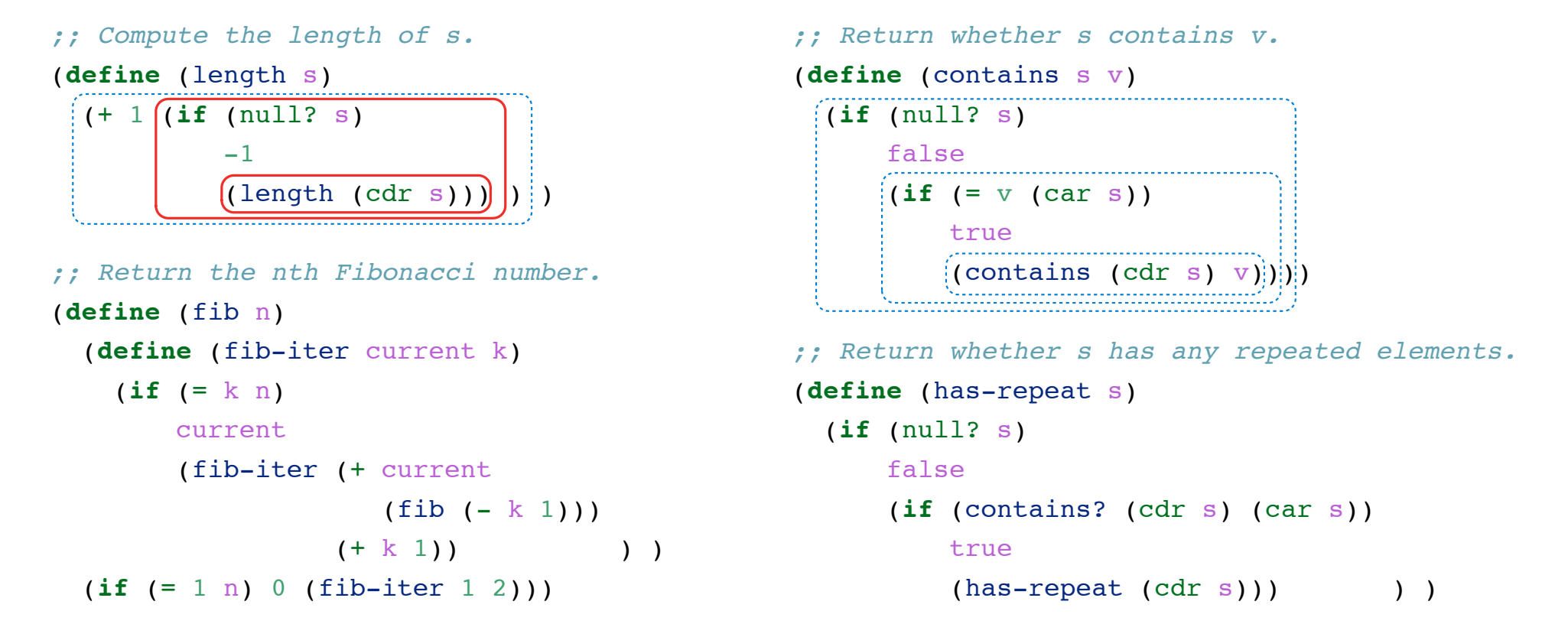

 $-14$ 

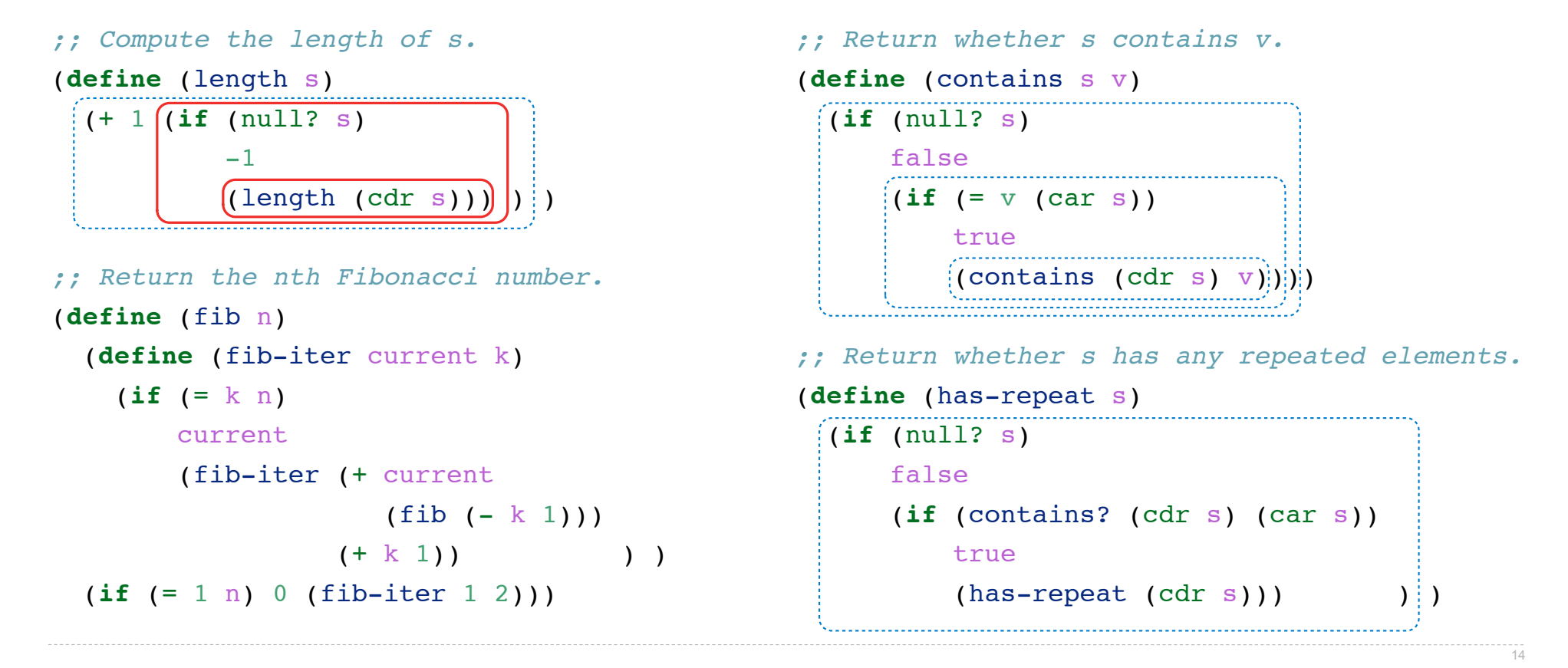

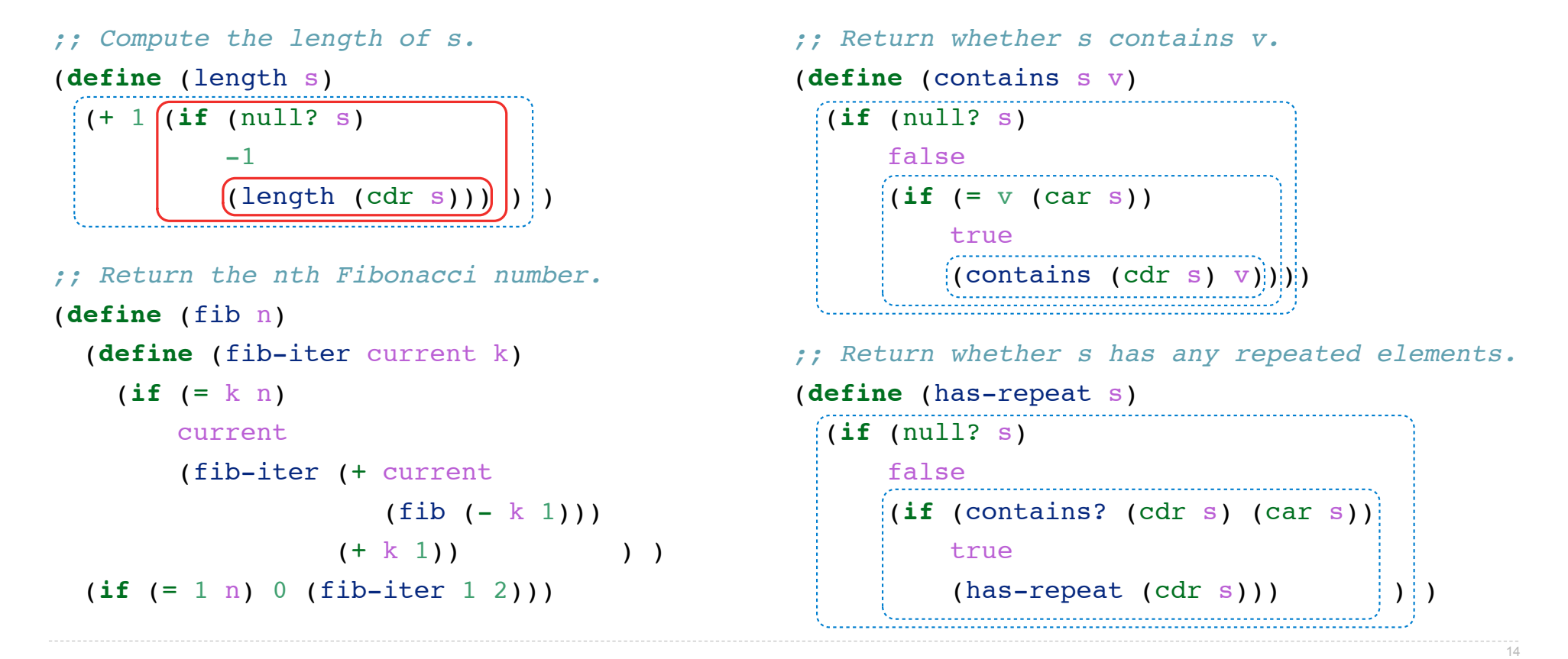

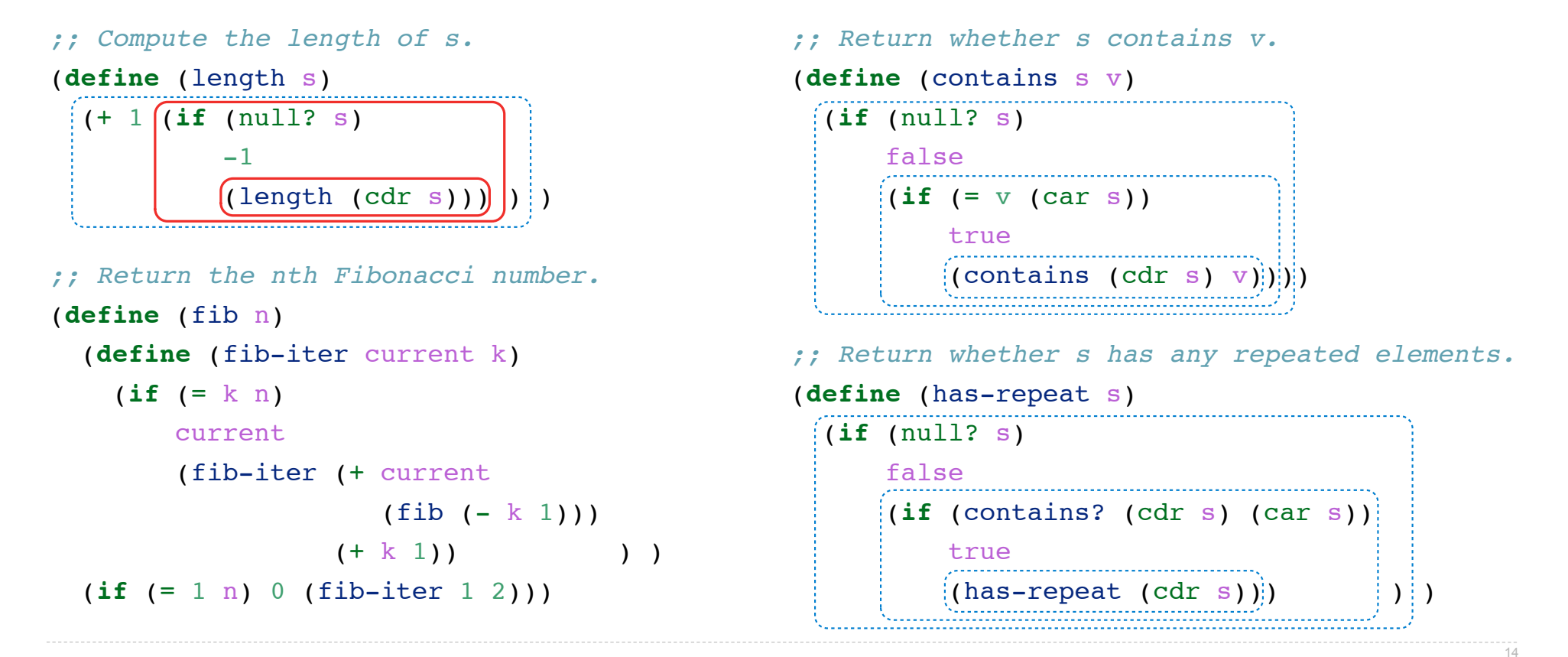

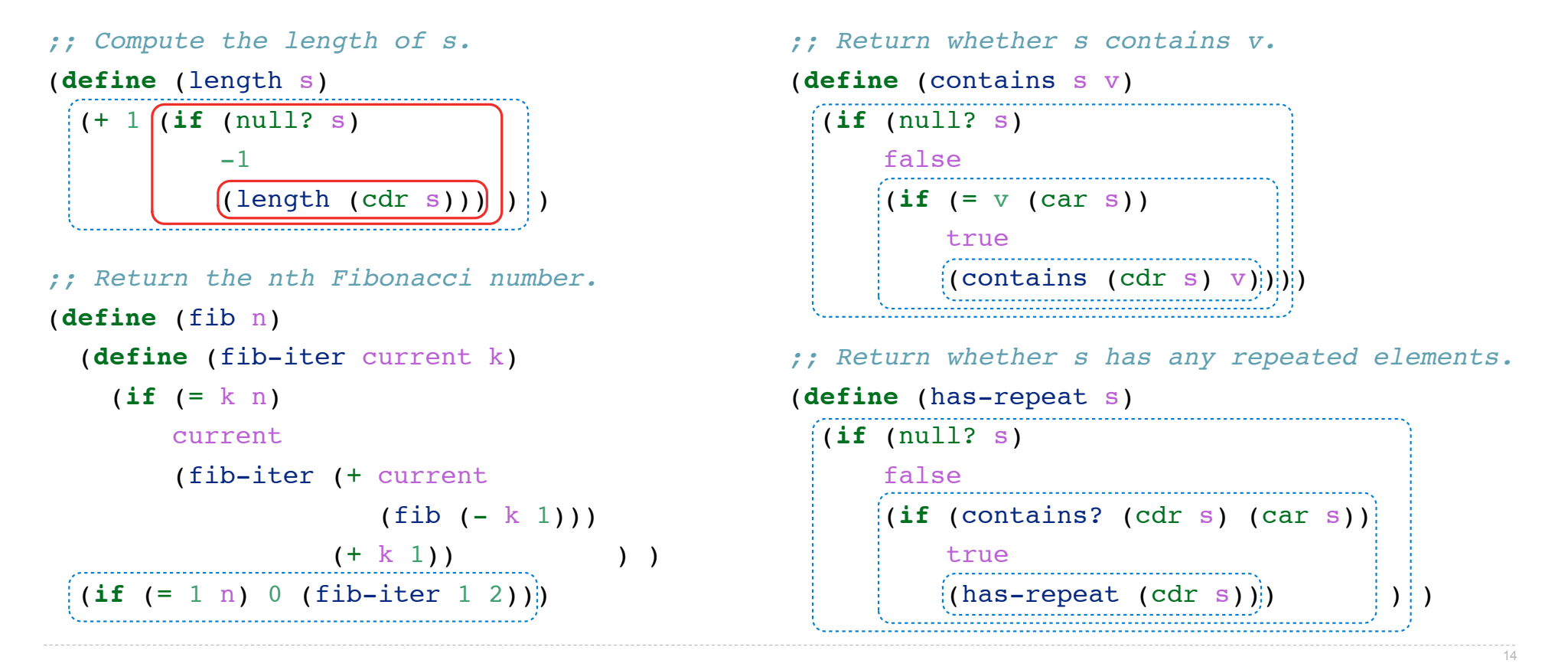

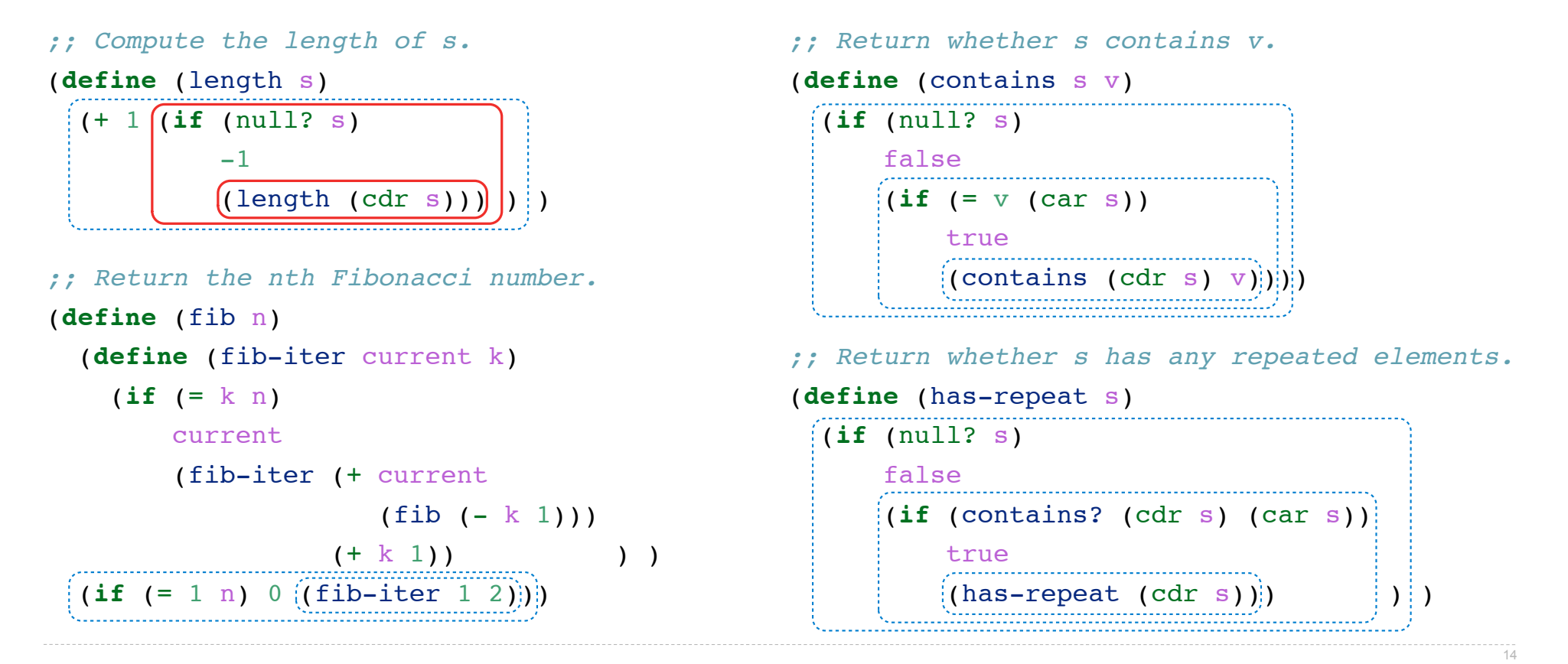

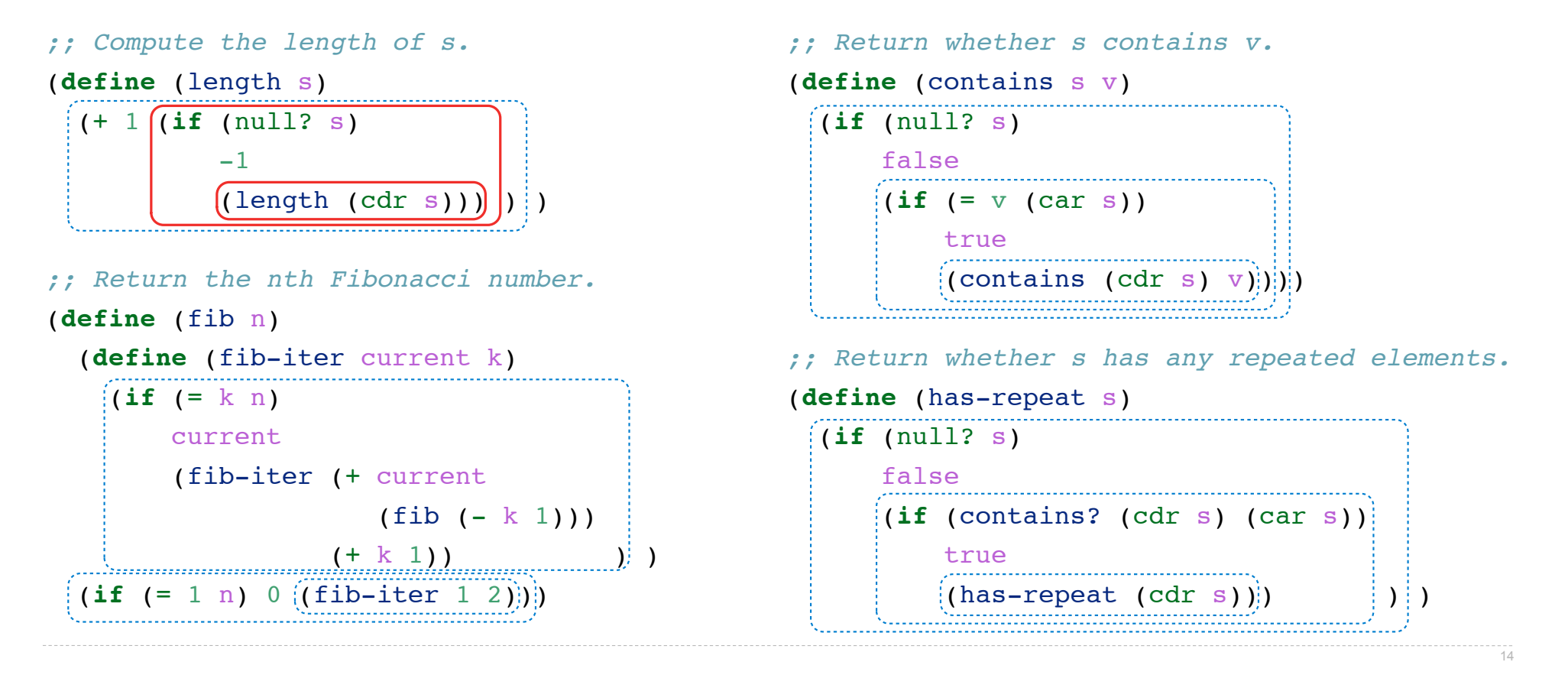

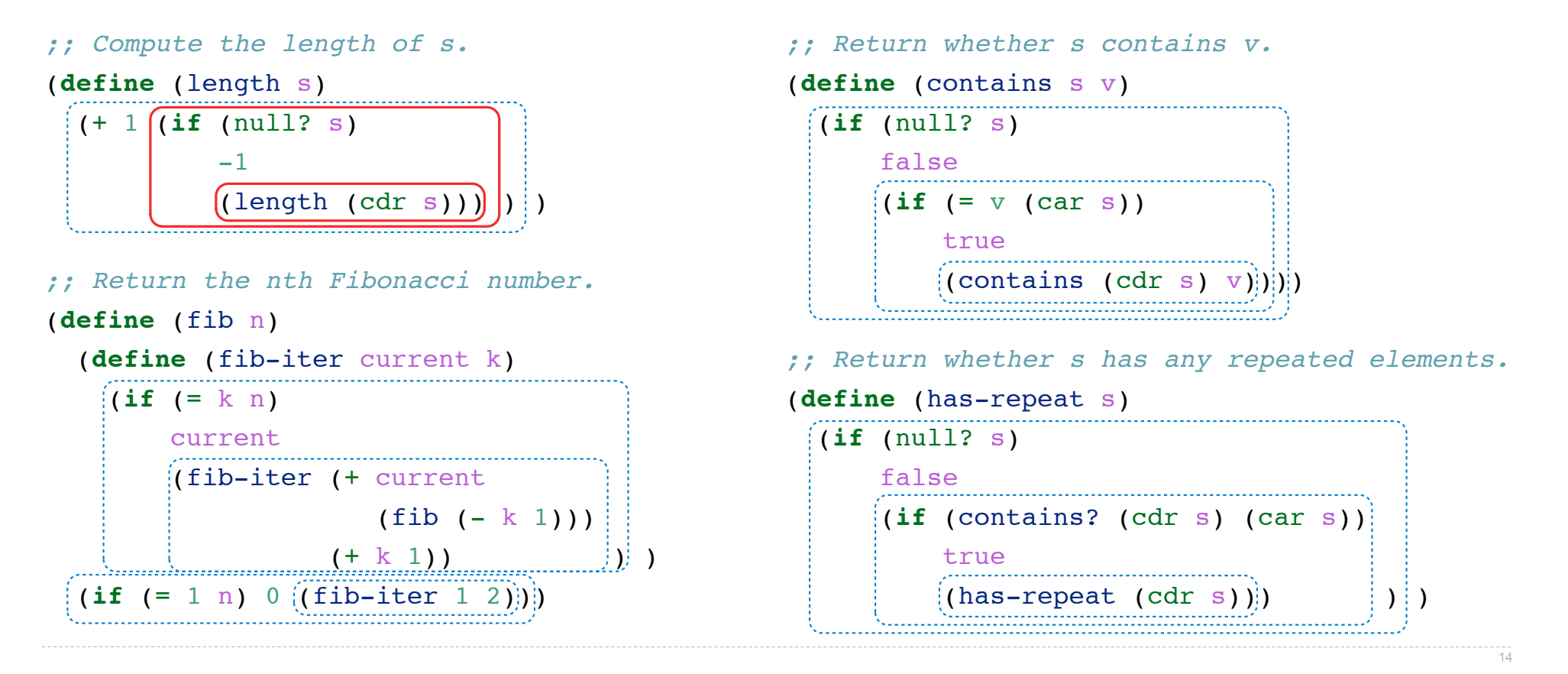

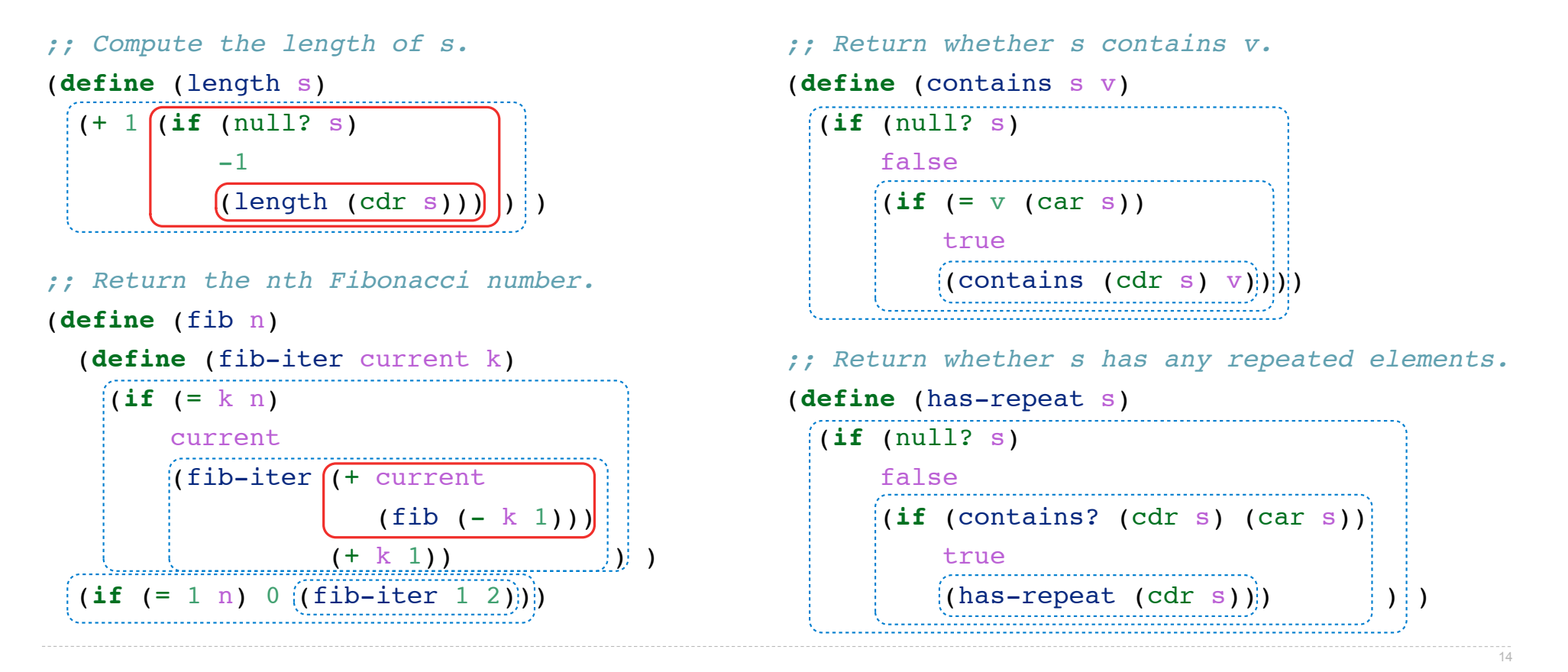

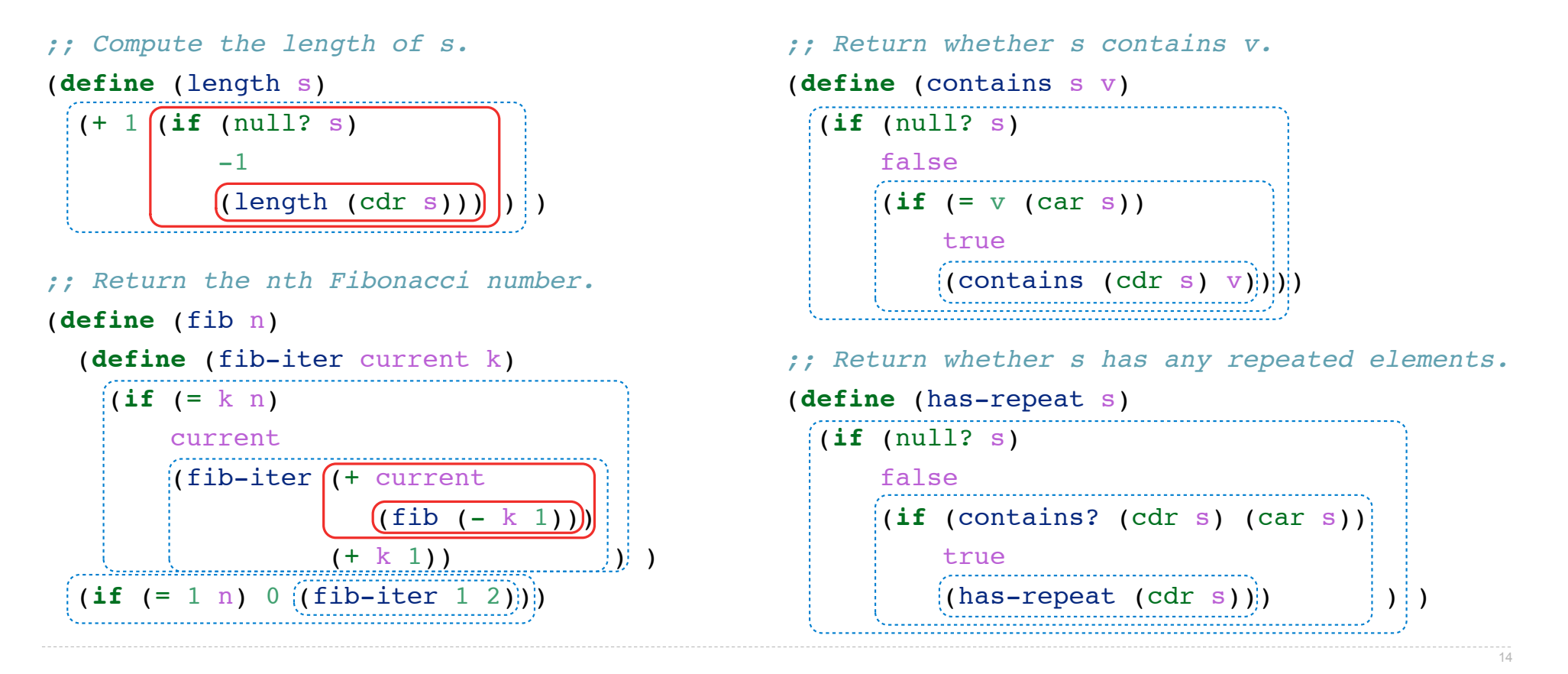

Map and Reduce

(define (reduce procedure s start)

(define (reduce procedure s start)

(reduce \* '(3 4 5) 2)

(define (reduce procedure s start)

 $(\text{reduce } * ' (3 4 5) 2)$  120

(define (reduce procedure s start)

 $(\text{reduce } * ' (3 4 5) 2)$  120

(reduce (lambda (x y) (cons y x)) '(3 4 5) '(2))

 $-16$ 

(define (reduce procedure s start)

 $(\text{reduce } * ' (3 4 5) 2)$  120

 $(\text{reduce } (\text{lambda } (x \ y) \ (\text{cons } y \ x)) \ (3 \ 4 \ 5) \ (2))$  (5 4 3 2)

 $\begin{array}{c} \overline{\phantom{0}} \\ 16 \end{array}$ 

(define (reduce procedure s start)

(if (null? s) start

 $(\text{reduce } * ' (3 4 5) 2)$  120

 $(\text{reduce } (\text{lambda } (x \ y) \ (\text{cons } y \ x)) \ (3 \ 4 \ 5) \ (2))$  (5 4 3 2)

 $\begin{array}{c} 16 \end{array}$ 

(define (reduce procedure s start)

(if (null? s) start

(reduce procedure

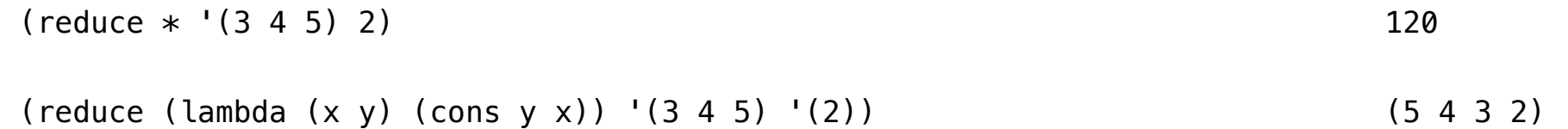

 $-16$ 

(define (reduce procedure s start)

(if (null? s) start

(reduce procedure

(cdr s)

 $(\text{reduce } * ' (3 4 5) 2)$  120  $(\text{reduce } (\text{lambda } (x \ y) \ (\text{cons } y \ x)) \ (3 \ 4 \ 5) \ (2))$  (5 4 3 2)

 $-16$ 

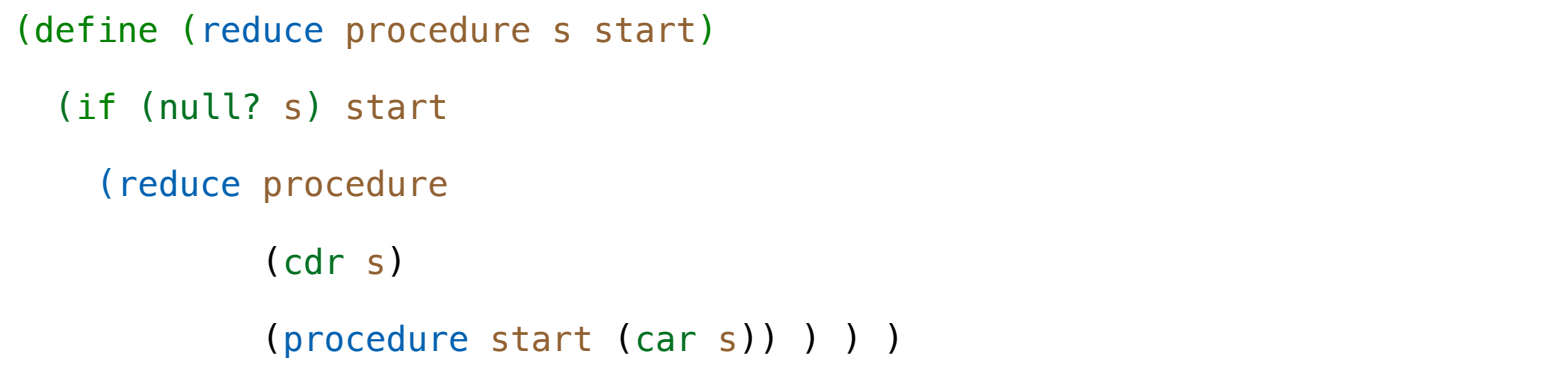

 $(\text{reduce } * ' (3 4 5) 2)$  120 (reduce (lambda  $(x \ y)$  (cons  $y \ x)$ ) '(3 4 5) '(2)) (5 4 3 2)

-----------<br>16

(define (reduce procedure s start) (if (null? s) start (reduce procedure (cdr s) (procedure start (car s)) ) ) )

 $(\text{reduce } * ' (3 4 5) 2)$  120

 $(\text{reduce } (\text{lambda } (x \ y) \ (\text{cons } y \ x)) \ (3 \ 4 \ 5) \ (2))$  (5 4 3 2)

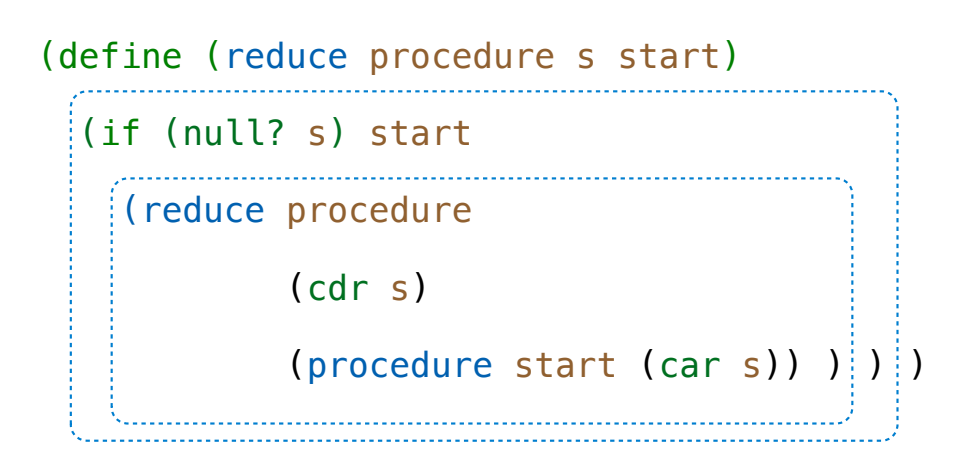

 $(\text{reduce } * ' (3 4 5) 2)$  120

 $(\text{reduce } (\text{lambda } (x \ y) \ (\text{cons } y \ x)) \ (3 \ 4 \ 5) \ (2))$  (5 4 3 2)

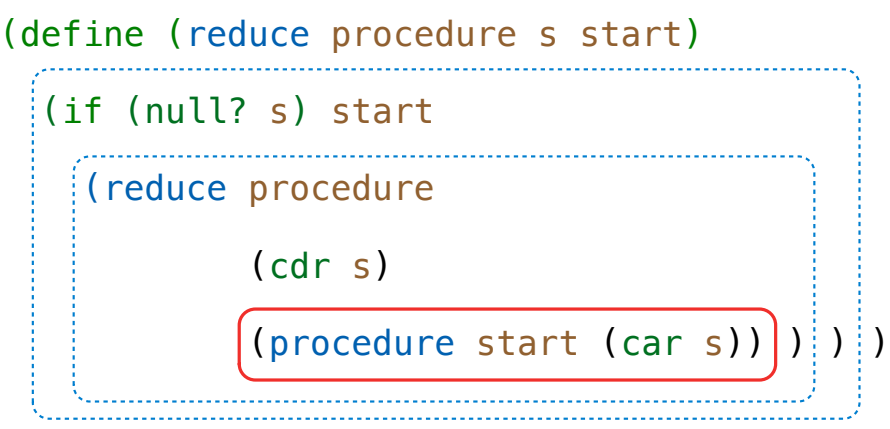

 $(\text{reduce } * ' (3 4 5) 2)$  120

(reduce (lambda  $(x \ y)$  (cons  $y \ x)$ ) '(3 4 5) '(2)) (5 4 3 2)

-----------<br>16

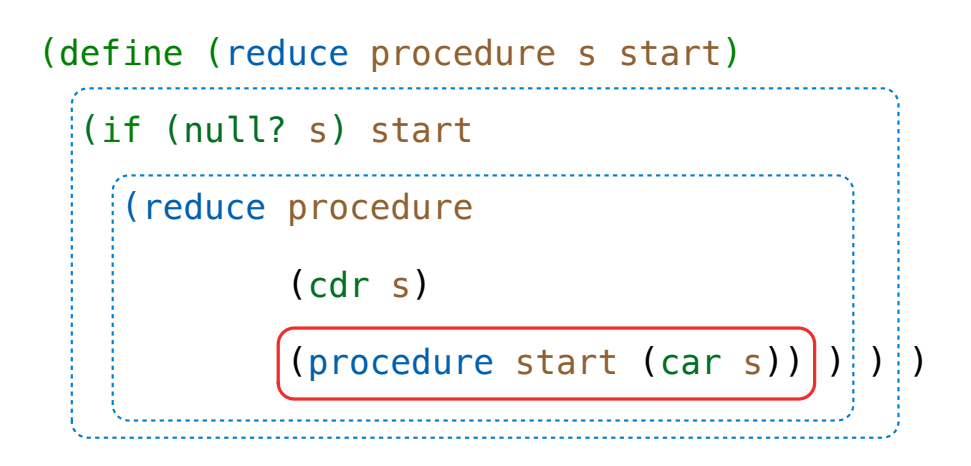

Recursive call is a tail call.

 $(\text{reduce } * ' (3 4 5) 2)$  120  $(\text{reduce } (\text{lambda } (x \ y) \ (\text{cons } y \ x)) \ (3 \ 4 \ 5) \ (2))$  (5 4 3 2)
## Example: Reduce

```
(define (reduce procedure s start)
   (if (null? s) start
    (reduce procedure
             (cdr s)
            (procedure start (car s))) ) )
```
Recursive call is a tail call.

Other calls are not; constant space depends on whether procedure requires constant space.

```
(\text{reduce } * ' (3 4 5) 2) 120
(\text{reduce } (\text{lambda } (x \ y) \ (\text{cons } y \ x)) \ (3 \ 4 \ 5) \ (2)) (5 4 3 2)
```
(**define** (map procedure s)

(**define** (map procedure s) (**if** (null? s)

```
(define (map procedure s)
  (if (null? s) 
       nil
```

```
(define (map procedure s)
  (if (null? s) 
       nil
       (cons (procedure (car s))
```

```
(define (map procedure s)
  (if (null? s) 
       nil
       (cons (procedure (car s)) 
             (map procedure (cdr s)))))
```

```
(define (map procedure s)
   (if (null? s) 
       nil
       (cons (procedure (car s)) 
              (map procedure (cdr s)))))
```

```
(map (lambda (x) (- 5 x)) (list 1 2))
```

```
(define (map procedure s)
   (if (null? s) 
       nil
       (cons (procedure (car s)) 
              (map procedure (cdr s)))))
```

```
(map (lambda (x) (- 5 x)) (list 1 2))
```
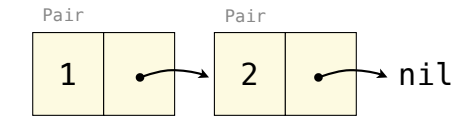

```
(define (map procedure s)
   (if (null? s) 
       nil
       (cons (procedure (car s)) 
              (map procedure (cdr s)))))
```

```
(map (lambda (x) (- 5 x)) (list 1 2))
```
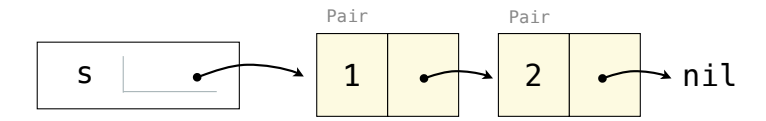

```
(define (map procedure s)
   (if (null? s) 
       nil
       (cons (procedure (car s)) 
              (map procedure (cdr s)))))
```

```
(map (lambda (x) (- 5 x)) (list 1 2))
```
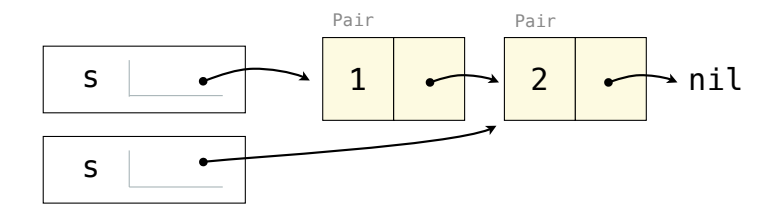

```
(define (map procedure s)
   (if (null? s) 
       nil
       (cons (procedure (car s)) 
              (map procedure (cdr s)))))
```

```
(map (lambda (x) (- 5 x)) (list 1 2))
```
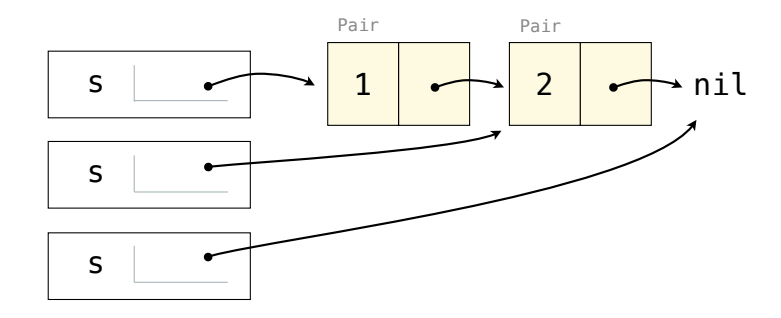

```
(define (map procedure s)
   (if (null? s) 
       nil
       (cons (procedure (car s)) 
              (map procedure (cdr s)))))
```

```
(map (lambda (x) (- 5 x)) (list 1 2))
```
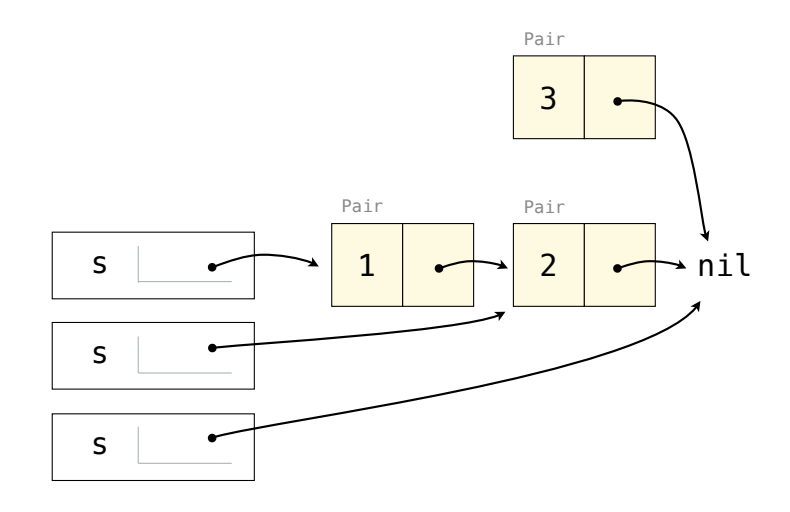

```
(define (map procedure s)
   (if (null? s) 
       nil
       (cons (procedure (car s)) 
              (map procedure (cdr s)))))
```

```
(map (lambda (x) (- 5 x)) (list 1 2))
```
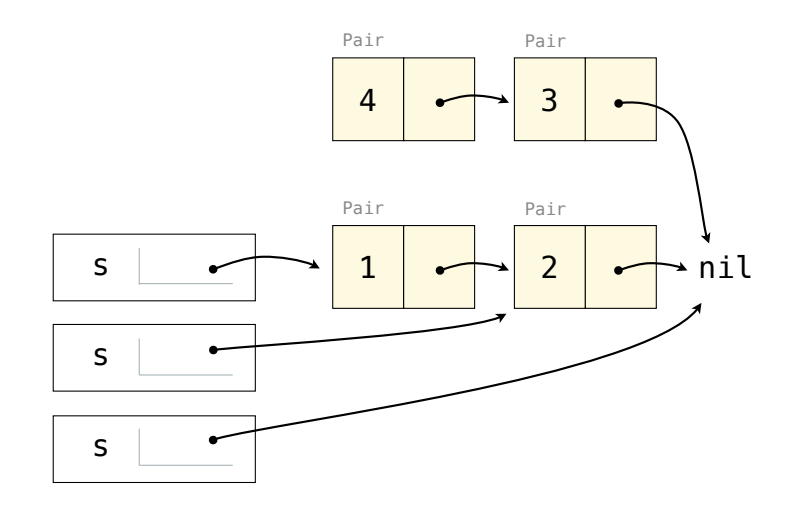

```
(define (map procedure s)
(define (map procedure s)
  (if (null? s) 
       nil
       (cons (procedure (car s)) 
             (map procedure (cdr s)))))
```

```
(map (lambda (x) (- 5 x)) (list 1 2))
```
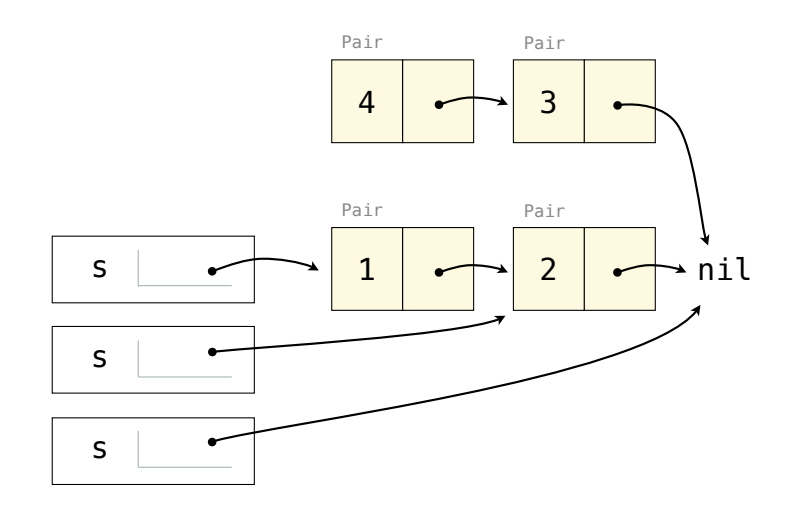

```
(define (map procedure s)
   (if (null? s) 
       nil
       (cons (procedure (car s)) 
              (map procedure (cdr s)))))
```

```
(define (map procedure s)
   (define (map-reverse s m)
```
(map (**lambda** (x) (- 5 x)) (list 1 2))

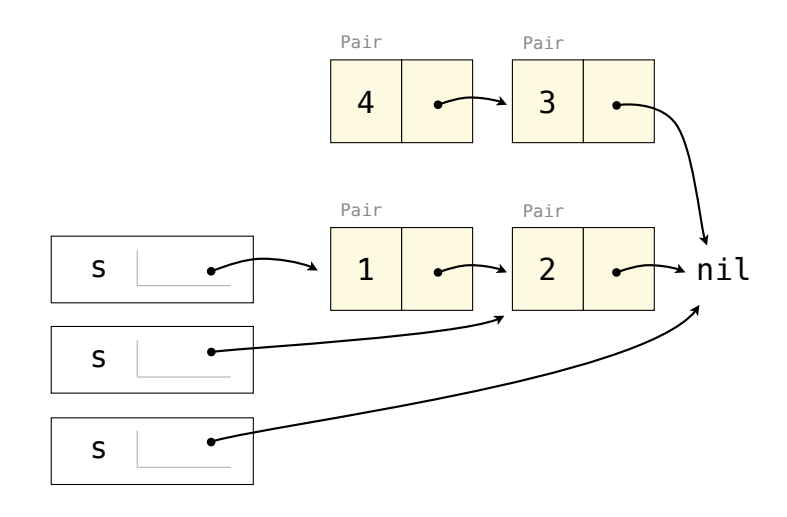

```
(define (map procedure s)
   (if (null? s) 
       nil
       (cons (procedure (car s)) 
              (map procedure (cdr s)))))
```

```
(define (map procedure s)
   (define (map-reverse s m)
     (if (null? s)
```

```
(map (lambda (x) (- 5 x)) (list 1 2))
```
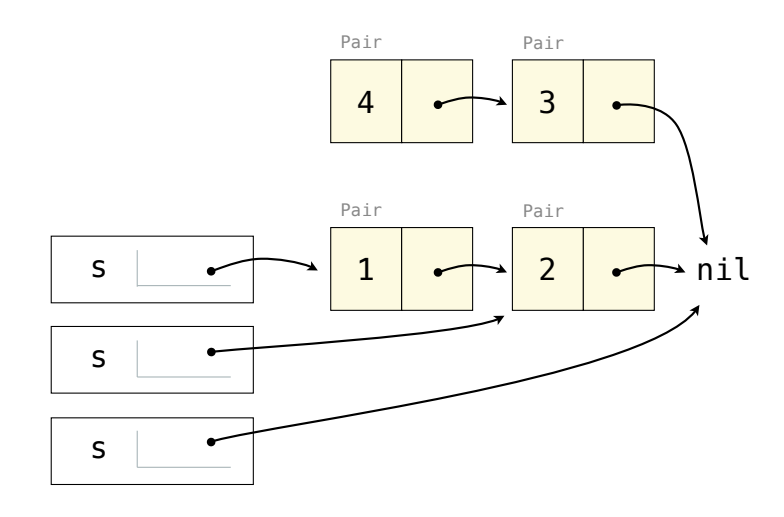

```
(define (map procedure s)
   (if (null? s) 
       nil
       (cons (procedure (car s)) 
              (map procedure (cdr s)))))
```

```
(define (map procedure s)
   (define (map-reverse s m)
     (if (null? s) 
         m
```

```
(map (lambda (x) (- 5 x)) (list 1 2))
```
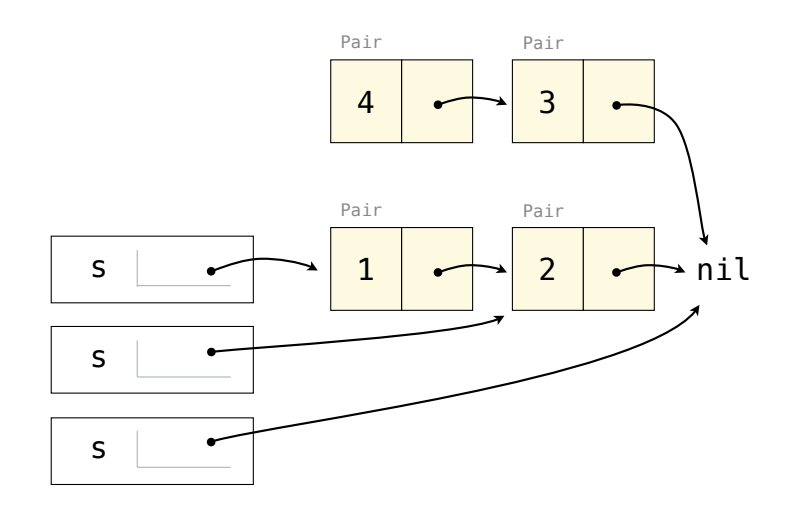

```
(define (map procedure s)
   (if (null? s) 
       nil
       (cons (procedure (car s)) 
              (map procedure (cdr s)))))
```

```
(define (map procedure s)
   (define (map-reverse s m)
     (if (null? s) 
man and m
         (map-reverse (cdr s)
```

```
(map (lambda (x) (- 5 x)) (list 1 2))
```
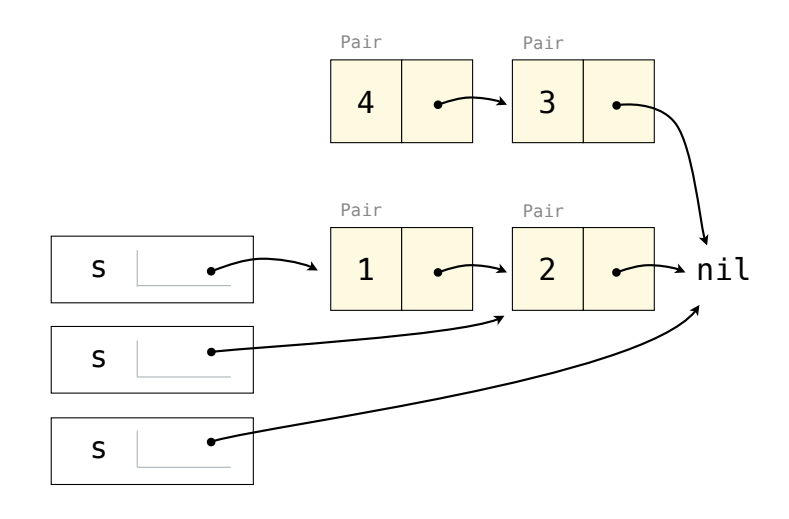

```
(define (map procedure s)
   (if (null? s) 
       nil
       (cons (procedure (car s)) 
              (map procedure (cdr s)))))
```

```
(define (map procedure s)
   (define (map-reverse s m)
     (if (null? s) 
man and m
         (map-reverse (cdr s)
                        (cons (procedure (car s))
```

```
(map (lambda (x) (- 5 x)) (list 1 2))
```
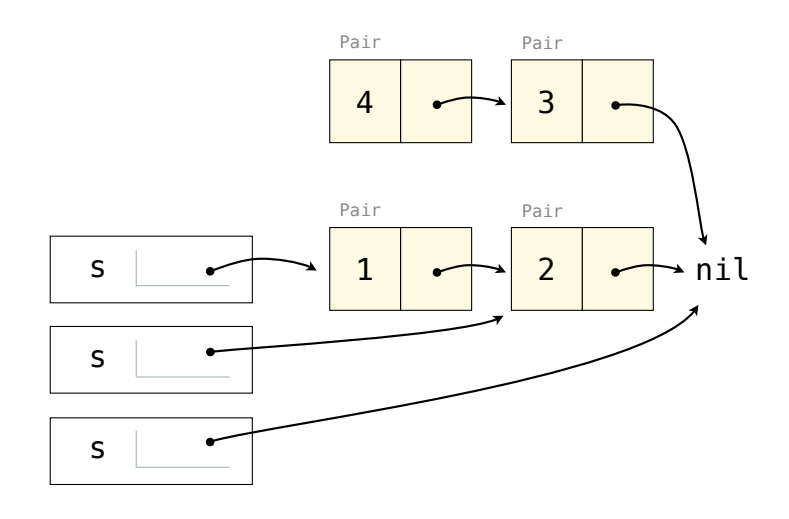

```
(define (map procedure s)
   (if (null? s) 
       nil
       (cons (procedure (car s)) 
              (map procedure (cdr s)))))
```

```
(map (lambda (x) (- 5 x)) (list 1 2))
```
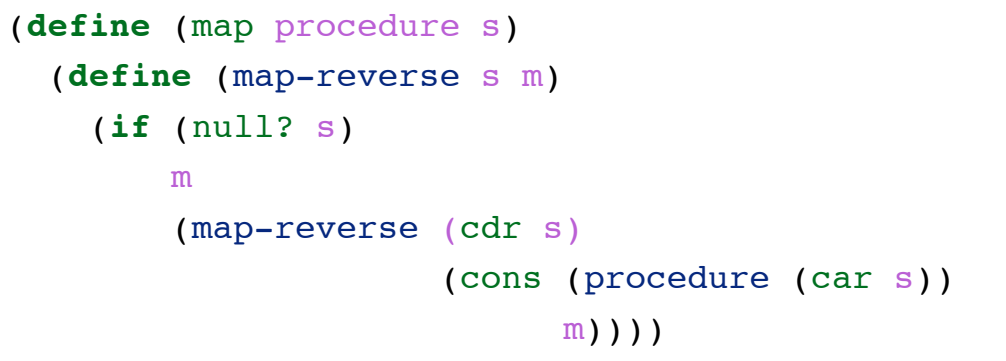

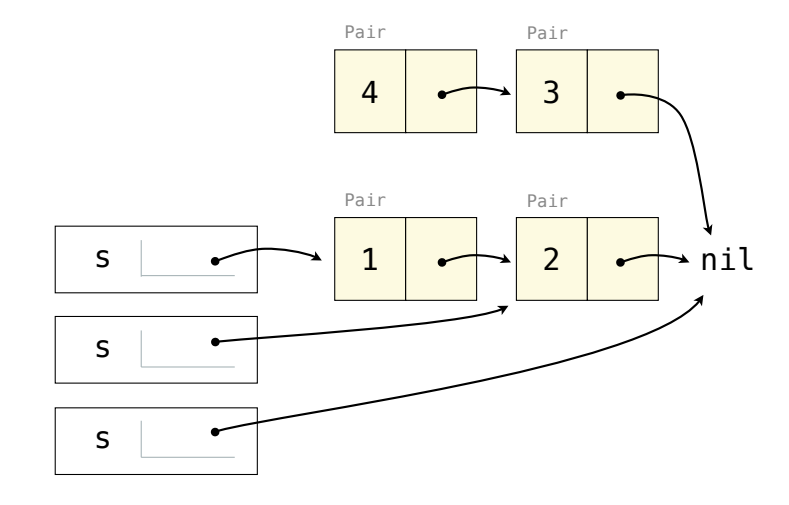

```
(define (map procedure s)
   (if (null? s) 
       nil
       (cons (procedure (car s)) 
              (map procedure (cdr s)))))
```

```
(map (lambda (x) (- 5 x)) (list 1 2))
```

```
(define (map procedure s)
   (define (map-reverse s m)
     (if (null? s) 
man and m
         (map-reverse (cdr s)
                        (cons (procedure (car s)) 
                              m))))
   (reverse (map-reverse s nil)))
```
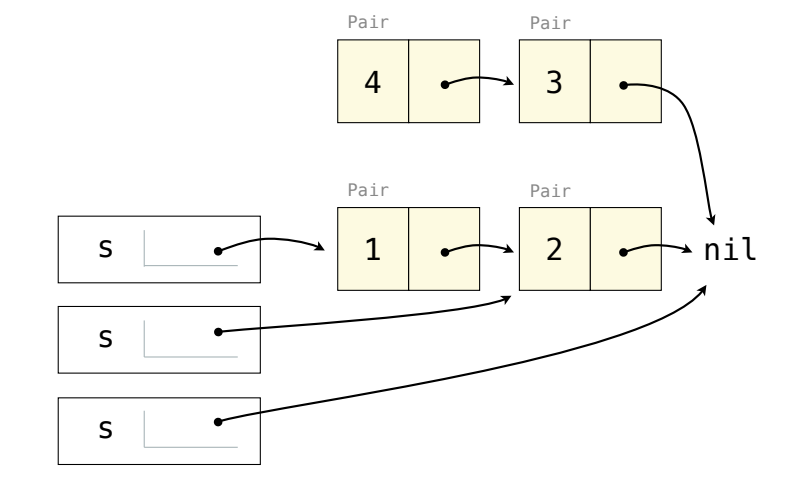

```
(define (map procedure s)
   (if (null? s) 
       nil
       (cons (procedure (car s)) 
              (map procedure (cdr s)))))
```

```
(map (lambda (x) (- 5 x)) (list 1 2))
```

```
(define (map procedure s)
   (define (map-reverse s m)
     (if (null? s) 
man and m
         (map-reverse (cdr s)
                        (cons (procedure (car s)) 
                              m))))
   (reverse (map-reverse s nil)))
```
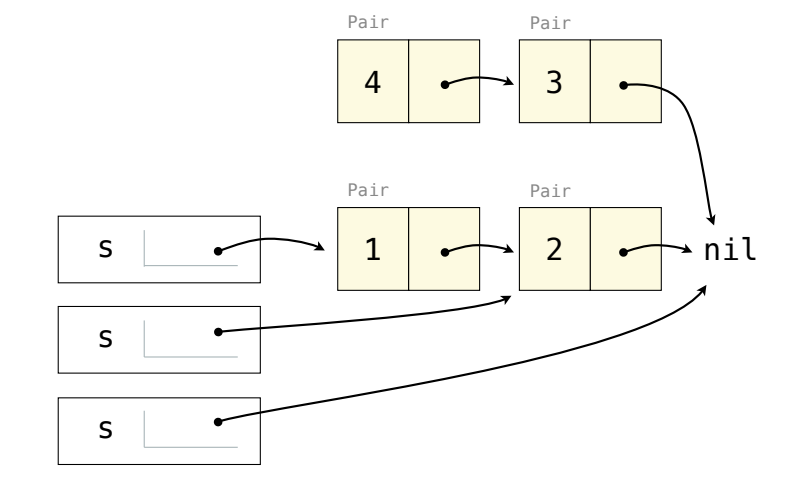

```
(define (map procedure s)
   (if (null? s) 
       nil
       (cons (procedure (car s)) 
              (map procedure (cdr s)))))
```

```
(map (lambda (x) (- 5 x)) (list 1 2))
```
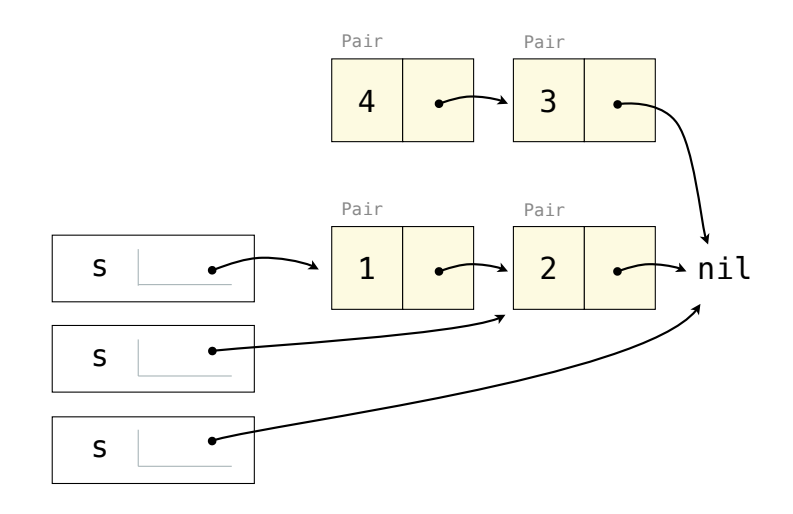

```
(define (map procedure s)
   (define (map-reverse s m)
     (if (null? s) 
man and m
         (map-reverse (cdr s)
                        (cons (procedure (car s)) 
                              m))))
   (reverse (map-reverse s nil)))
```

```
(define (reverse s)
```

```
(define (map procedure s)
   (if (null? s) 
       nil
       (cons (procedure (car s)) 
              (map procedure (cdr s)))))
```

```
(map (lambda (x) (- 5 x)) (list 1 2))
```
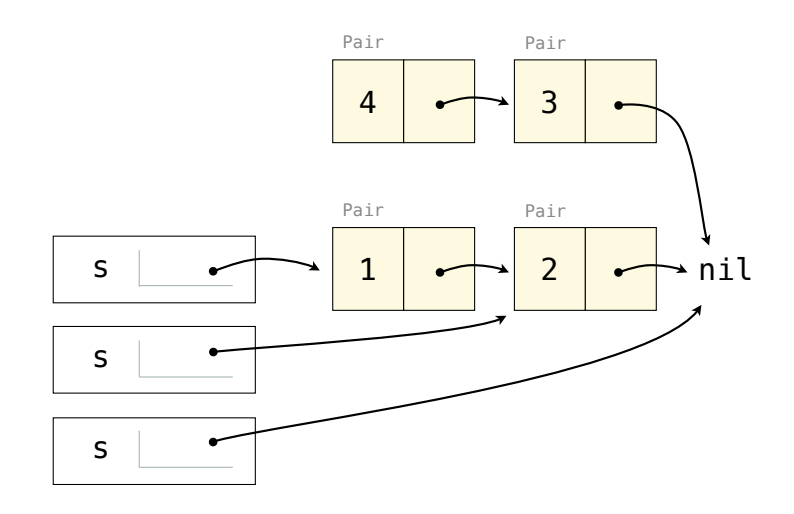

```
(define (map procedure s)
   (define (map-reverse s m)
     (if (null? s) 
man and m
         (map-reverse (cdr s)
                        (cons (procedure (car s)) 
                              m))))
   (reverse (map-reverse s nil)))
```

```
(define (reverse s)
   (define (reverse-iter s r)
```

```
(define (map procedure s)
   (if (null? s) 
       nil
       (cons (procedure (car s)) 
              (map procedure (cdr s)))))
```

```
(map (lambda (x) (- 5 x)) (list 1 2))
```
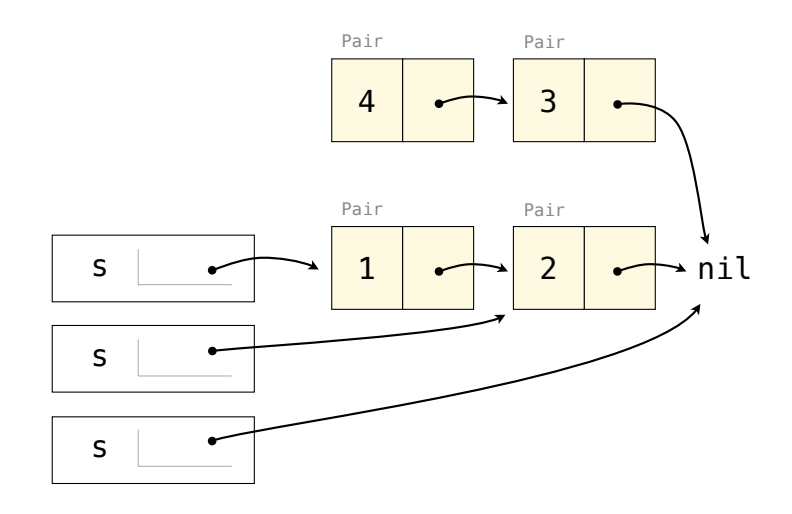

```
(define (map procedure s)
   (define (map-reverse s m)
     (if (null? s) 
man and m
         (map-reverse (cdr s)
                        (cons (procedure (car s)) 
                              m))))
   (reverse (map-reverse s nil)))
```

```
(define (reverse s)
   (define (reverse-iter s r)
     (if (null? s)
```

```
(define (map procedure s)
   (if (null? s) 
       nil
       (cons (procedure (car s)) 
              (map procedure (cdr s)))))
```

```
(map (lambda (x) (- 5 x)) (list 1 2))
```
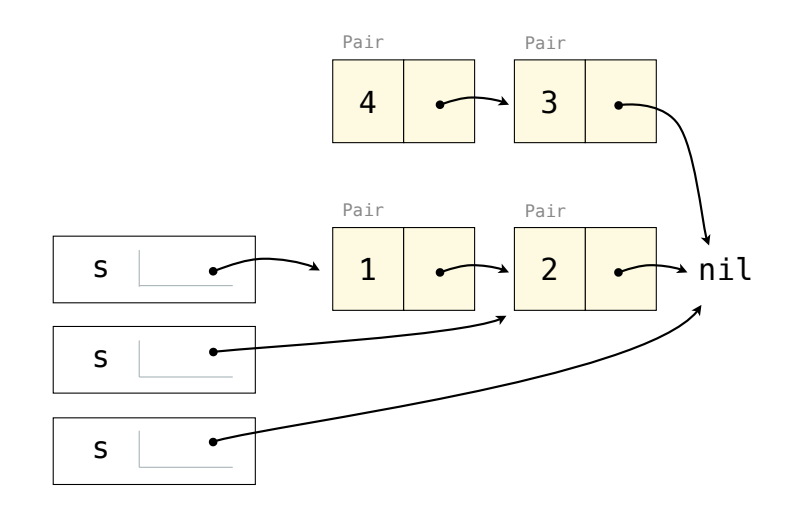

```
(define (map procedure s)
     (define (map-reverse s m)
         (if (null? s) 
man and m
                 (map-reverse (cdr s)
                                            (cons (procedure (car s)) 
                                                        m))))
     (reverse (map-reverse s nil)))
(define (reverse s)
     (define (reverse-iter s r)
         (if (null? s) 
r and the state of the state of the state of the state of the state of the state of the state of the state of the state of the state of the state of the state of the state of the state of the state of the state of the stat
```

```
(define (map procedure s)
   (if (null? s) 
       nil
       (cons (procedure (car s)) 
              (map procedure (cdr s)))))
```

```
(map (lambda (x) (- 5 x)) (list 1 2))
```
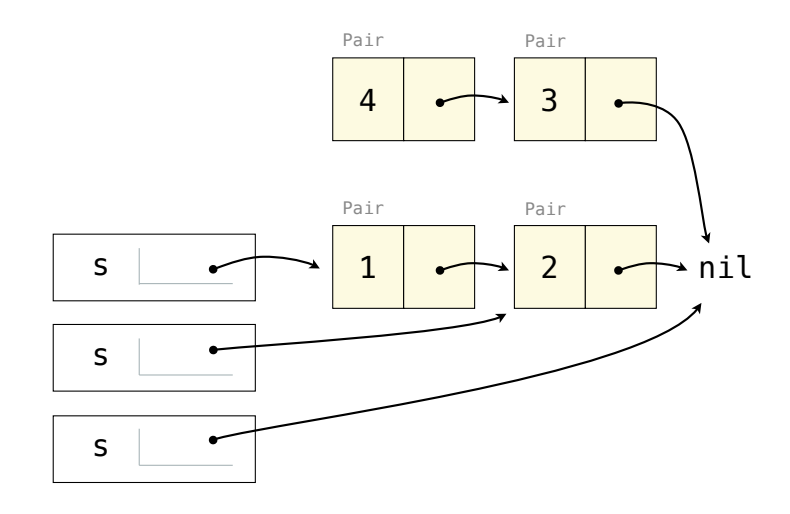

```
(define (map procedure s)
     (define (map-reverse s m)
         (if (null? s) 
man and m
                (map-reverse (cdr s)
                                          (cons (procedure (car s)) 
                                                     m))))
     (reverse (map-reverse s nil)))
(define (reverse s)
     (define (reverse-iter s r)
         (if (null? s) 
r and the state of the state of the state of the state of the state of the state of the state of the state of the state of the state of the state of the state of the state of the state of the state of the state of the stat
                (reverse-iter (cdr s)
```

```
(define (map procedure s)
   (if (null? s) 
       nil
       (cons (procedure (car s)) 
              (map procedure (cdr s)))))
```

```
(map (lambda (x) (- 5 x)) (list 1 2))
```
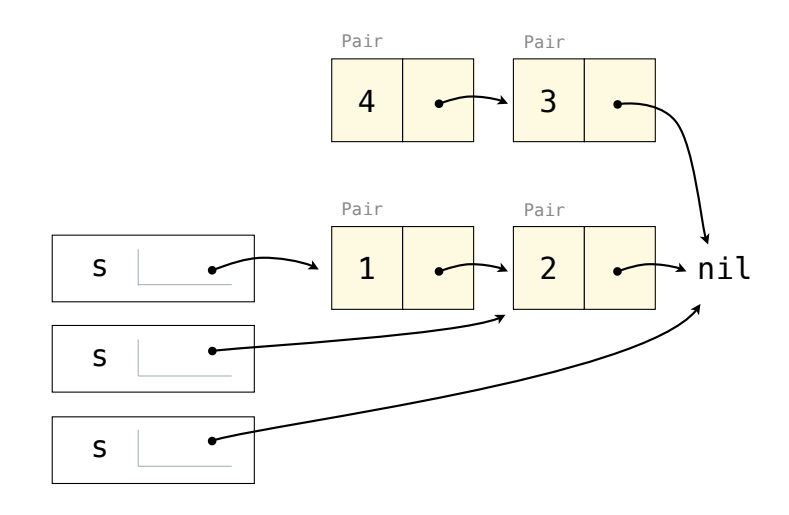

```
(define (map procedure s)
     (define (map-reverse s m)
        (if (null? s) 
man and m
                (map-reverse (cdr s)
                                         (cons (procedure (car s)) 
                                                    m))))
     (reverse (map-reverse s nil)))
(define (reverse s)
     (define (reverse-iter s r)
        (if (null? s) 
r and the state of the state of the state of the state of the state of the state of the state of the state of the state of the state of the state of the state of the state of the state of the state of the state of the stat
                (reverse-iter (cdr s)
                                          (cons (car s) r)))
```

```
(define (map procedure s)
   (if (null? s) 
       nil
       (cons (procedure (car s)) 
              (map procedure (cdr s)))))
```

```
(map (lambda (x) (- 5 x)) (list 1 2))
```
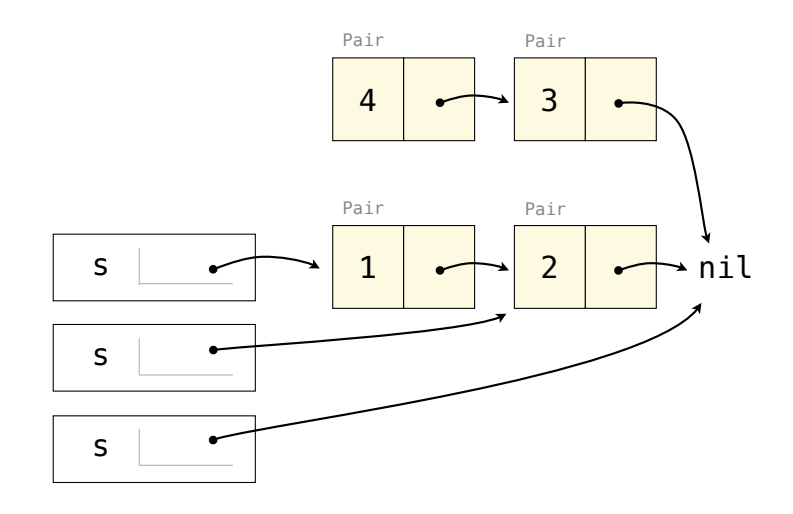

```
(define (map procedure s)
    (define (map-reverse s m)
        (if (null? s) 
man and m
               (map-reverse (cdr s)
                                       (cons (procedure (car s)) 
                                                  m))))
     (reverse (map-reverse s nil)))
(define (reverse s)
     (define (reverse-iter s r)
        (if (null? s) 
r and the state of the state of the state of the state of the state of the state of the state of the state of the state of the state of the state of the state of the state of the state of the state of the state of the stat
               (reverse-iter (cdr s)
                                        (cons (car s) r))) (reverse-iter s nil))
```
General Computing Machines

Programs specify the logic of a computational device

Programs specify the logic of a computational device

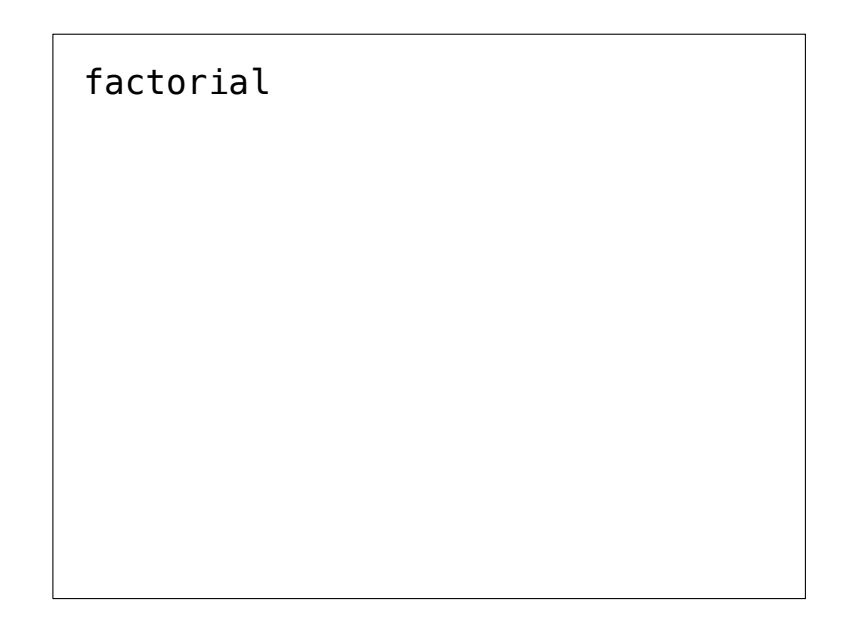

 $-19$ 

Programs specify the logic of a computational device

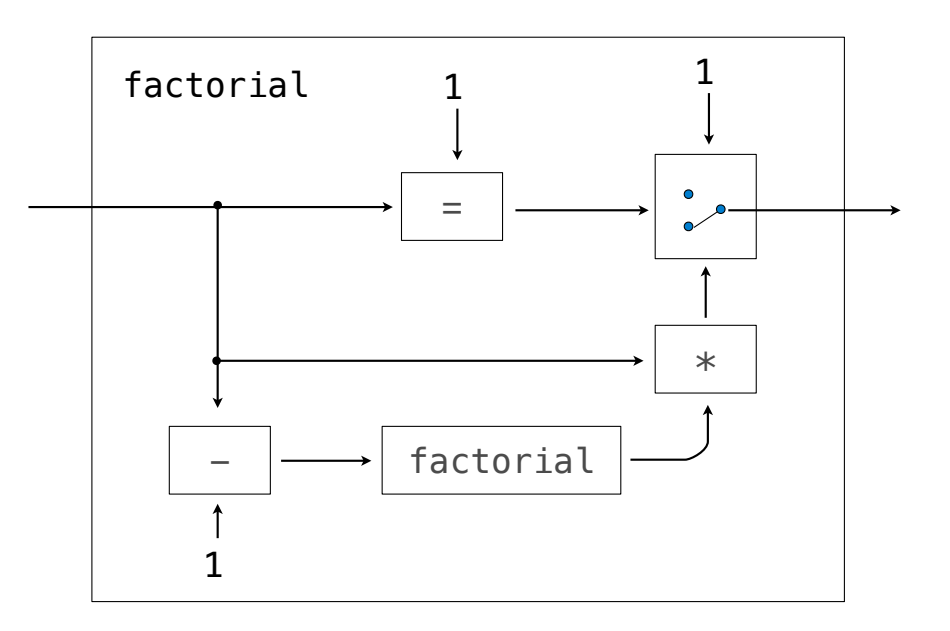

Programs specify the logic of a computational device

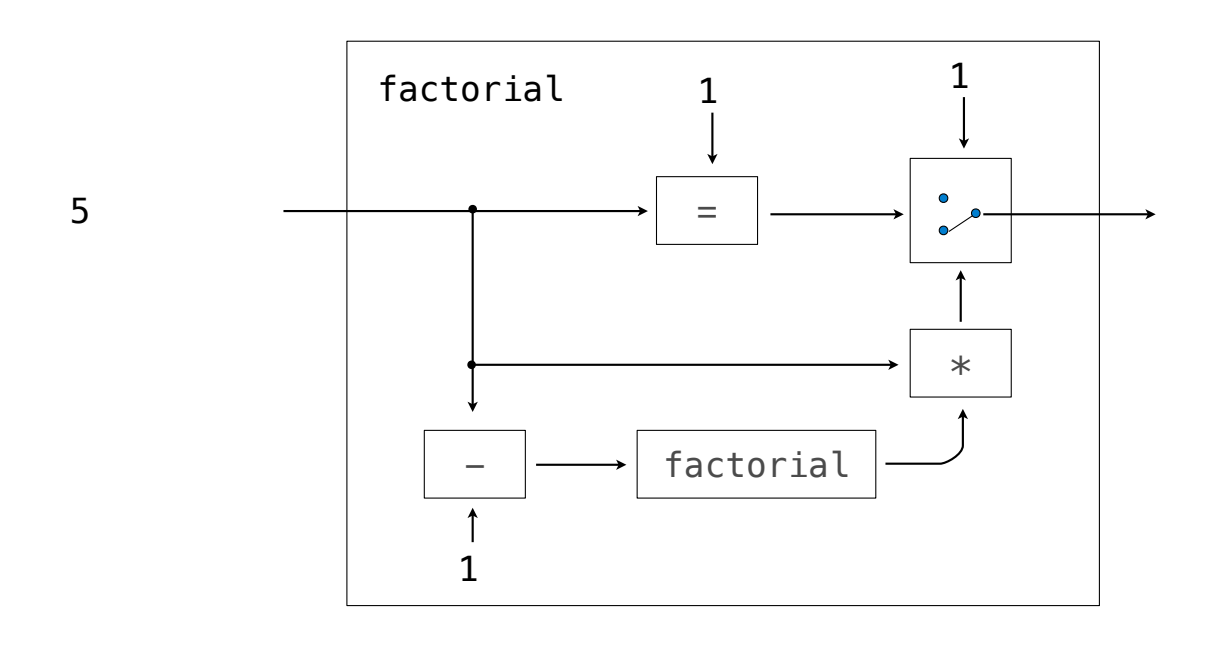
## An Analogy: Programs Define Machines

Programs specify the logic of a computational device

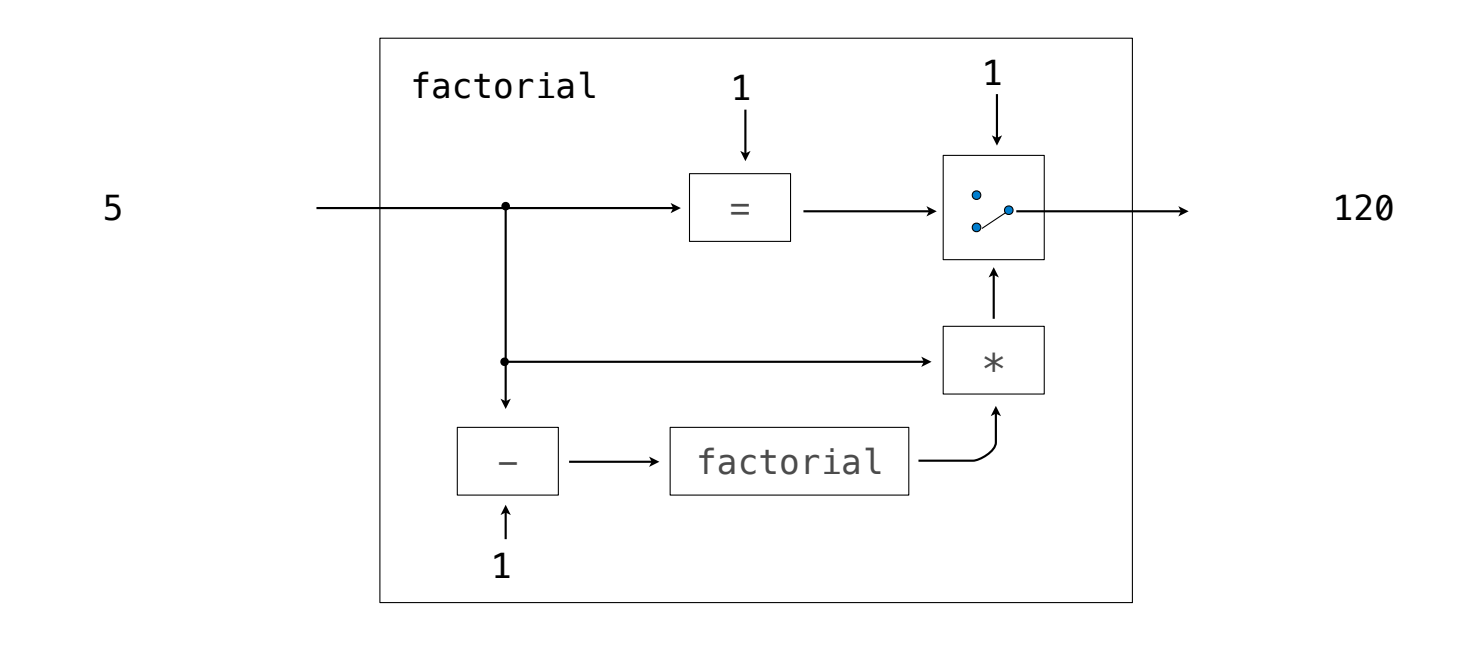

An interpreter can be parameterized to simulate any machine

An interpreter can be parameterized to simulate any machine

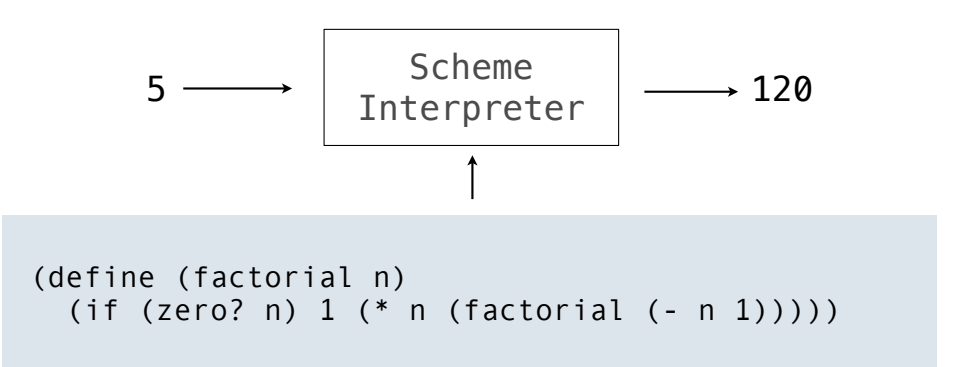

An interpreter can be parameterized to simulate any machine

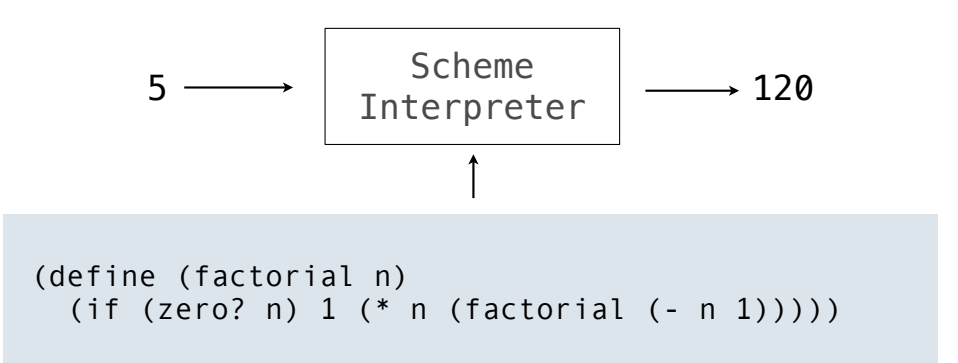

Our Scheme interpreter is a universal machine

An interpreter can be parameterized to simulate any machine

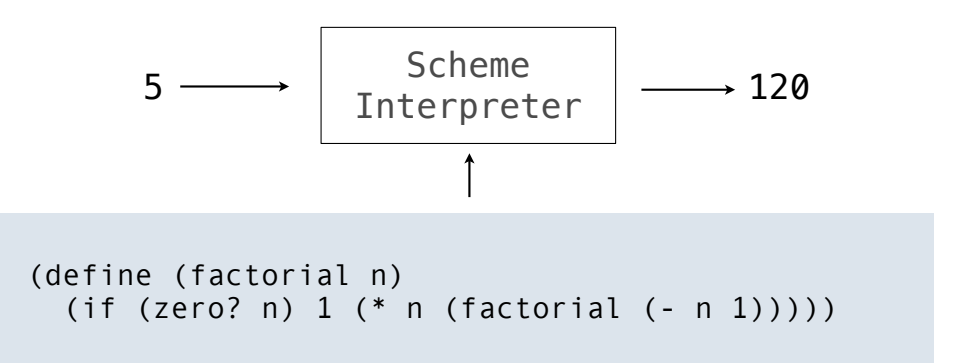

Our Scheme interpreter is a universal machine

A bridge between the data objects that are manipulated by our programming language and the programming language itself

An interpreter can be parameterized to simulate any machine

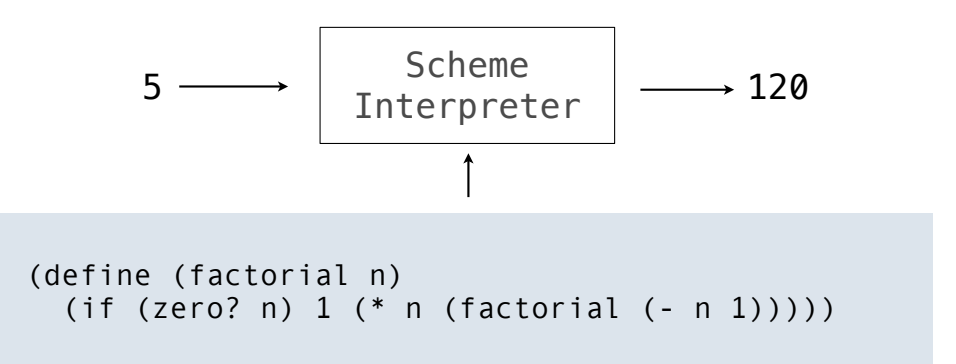

Our Scheme interpreter is a universal machine

A bridge between the data objects that are manipulated by our programming language and the programming language itself

Internally, it is just a set of evaluation rules